$\mathbf{si}_{\mathnormal{u}}nit_{p} and as$ *Release 0.0.1*

**Dominic Davis-Foster**

**Apr 12, 2021**

# **CONTENTS**

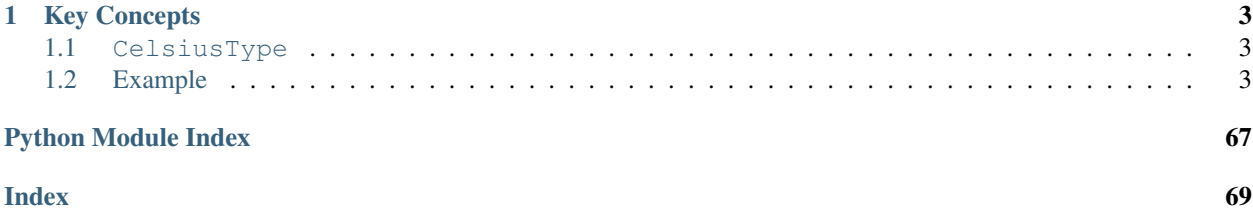

## Custom Pandas dtypes for values with SI units.

si\_unit\_pandas provides support for storing temperatures inside a pandas DataFrame using pandas' [Extension](https://pandas.pydata.org/docs/reference/api/pandas.api.extensions.ExtensionArray.html#pandas.api.extensions.ExtensionArray) [Array Interface](https://pandas.pydata.org/docs/reference/api/pandas.api.extensions.ExtensionArray.html#pandas.api.extensions.ExtensionArray)

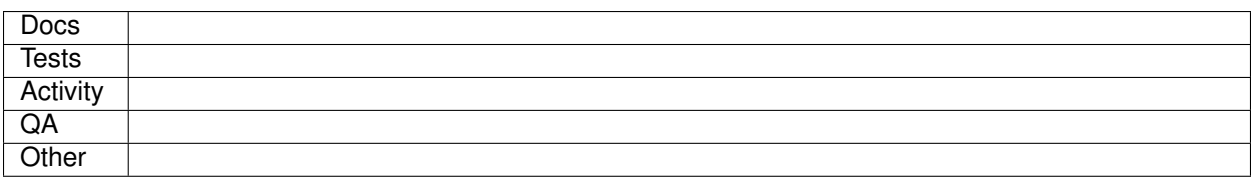

## from GitHub

\$ python3 -m pip install git+https://github.com/domdfcoding/si\_unit\_pandas@master --user

## **CHAPTER**

**ONE**

## **KEY CONCEPTS**

## <span id="page-6-1"></span><span id="page-6-0"></span>**1.1 CelsiusType**

This is a data type (like numpy.dtype('int64') or pandas.api.types.CategoricalDtype(). For the most part, you won't interact with CelsiusType directly. It will be the value of the .dtype attribute on your arrays.

## <span id="page-6-2"></span>**1.2 Example**

```
from si_unit_pandas import TemperatureArray
import pandas as pd
TemperatureArray([10, 20, 30, 40, 50])
```
## **1.2.1 Usage**

This document describes how to use the methods and classes provided by  $si\_unit\_pandas$ .

We'll assume that the following imports have been performed.

```
import pandas as pd
from si_unit_pandas import TemperatureArray, to_temperature
```
## **Parsing**

First, you'll need some temperature data. Much like pandas' [pandas.to\\_datetime\(\)](https://pandas.pydata.org/pandas-docs/stable/reference/api/pandas.to_datetime.html#pandas.to_datetime), si\_unit\_pandas provides to\_temperature() for converting sequences of anything to a specialized array, TemperatureArray in this case.

## **From Strings**

to\_temperature() can parse a sequence strings where each element represents a temperature.

```
to_temperature(['10', '20', '30', '40', '50'])
```
## **From Numbers**

to\_temperature() can also parse a sequence of numbers.

```
to_temperature([10, 20, 30.0, 40.5, 50])
```
## **Pandas Integration**

TemperatureArray satisfies pandas extension array interface, which means that it can safely be stored inside pandas' Series and DataFrame.

```
values = to_temperature([10, 20, 30.0, 40.5, 50])
ser = pd.Series(values)
df = pd.DataFrame({"temperatures": values})
```
Most pandas methods that make sense should work.

## <span id="page-7-0"></span>**1.2.2 API Reference**

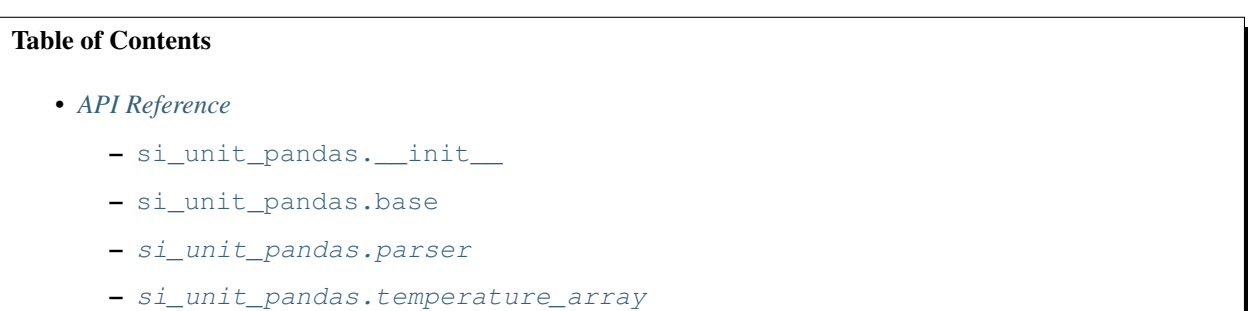

Custom Pandas dtypes for values with SI units.

## Classes:

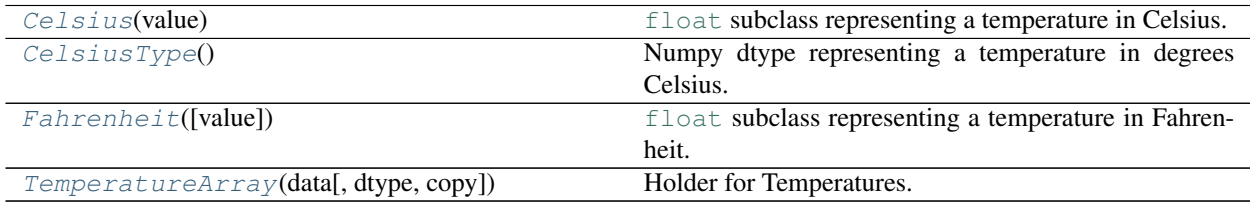

## Functions:

[to\\_temperature](#page-31-0)(values) Convert values to a [TemperatureArray](#page-19-0).

## <span id="page-8-0"></span>**class Celsius**(*value*)

Bases: UserFloat

[float](https://docs.python.org/3/library/functions.html#float) subclass representing a temperature in Celsius.

Convert a string or number to a floating point number, if possible.

## Methods:

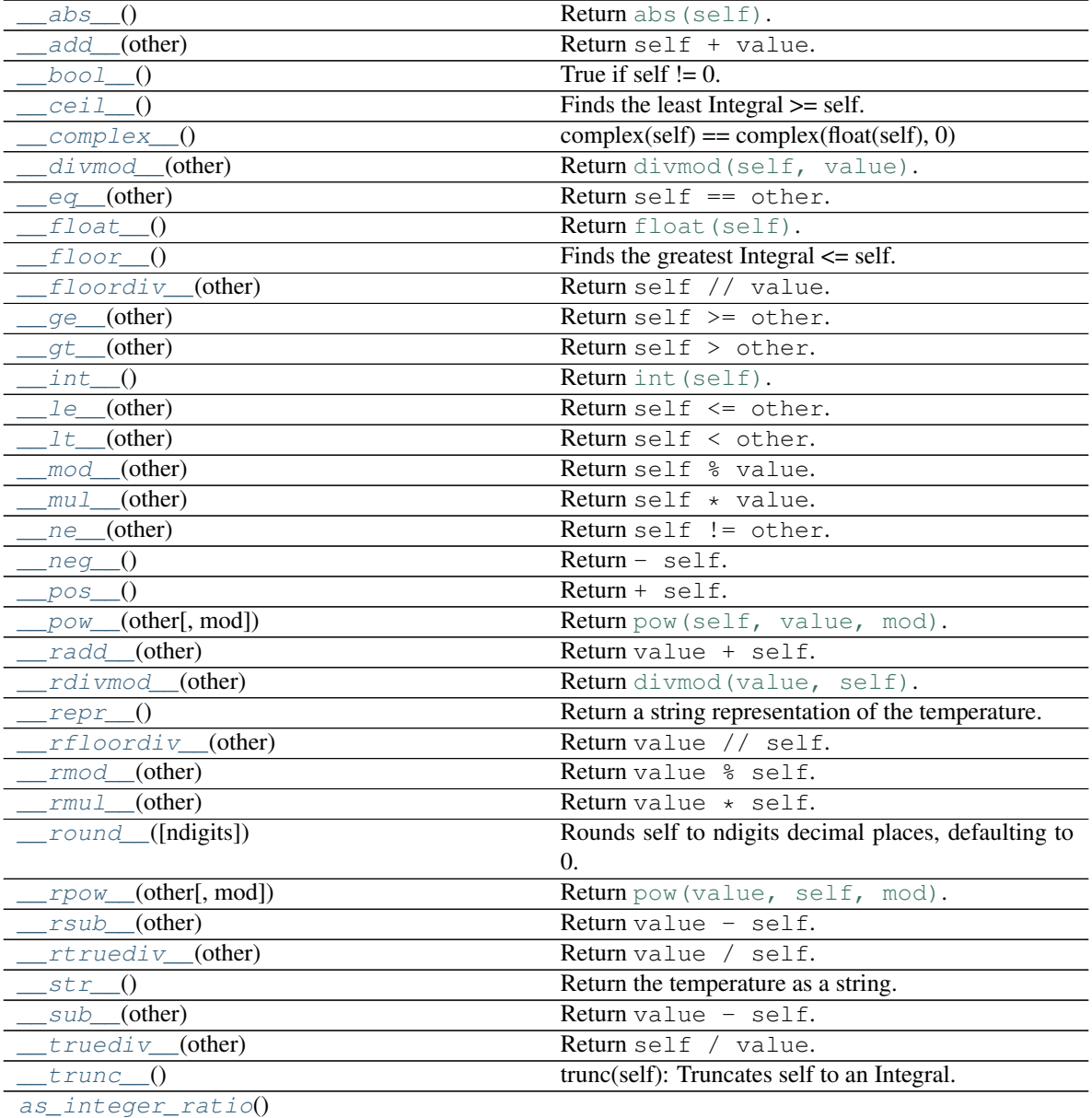

rtype [Tuple](https://docs.python.org/3/library/typing.html#typing.Tuple)[[int](https://docs.python.org/3/library/functions.html#int), [int](https://docs.python.org/3/library/functions.html#int)]

Conjugate is a no-op for Reals.

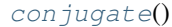

continues on next page

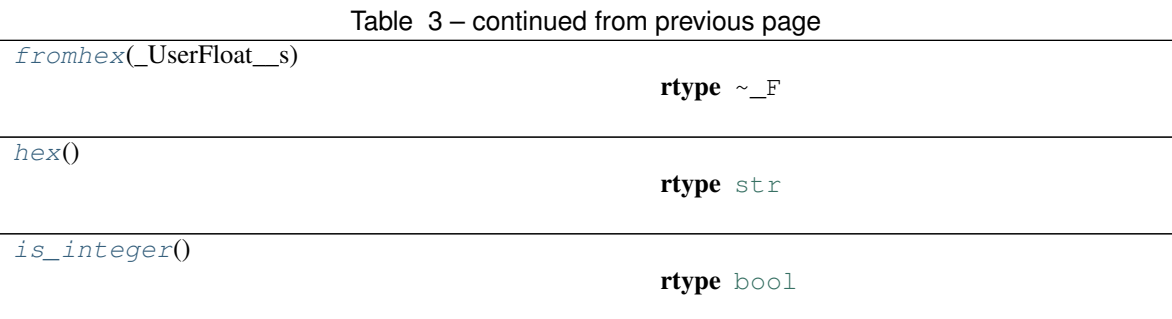

## Attributes:

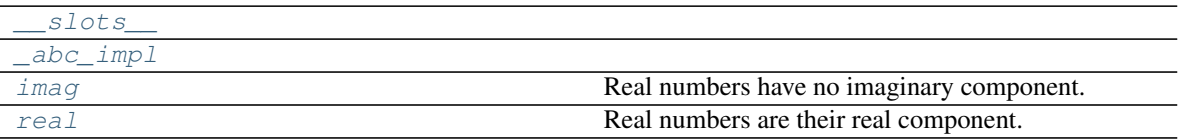

<span id="page-9-0"></span>**\_\_abs\_\_**()

Return [abs\(self\)](https://docs.python.org/3/library/functions.html#abs).

Return type  $\sim$  F

<span id="page-9-1"></span>**\_\_add\_\_**(*other*)

Return self + value.

Return type  $\sim$  F

```
__bool__()
```
True if self  $!= 0$ . Called for bool(self).

## Return type [bool](https://docs.python.org/3/library/functions.html#bool)

<span id="page-9-3"></span>**\_\_ceil\_\_**()

Finds the least Integral >= self.

<span id="page-9-4"></span>**\_\_complex\_\_**()

 $complex(self) == complex(float(self), 0)$ 

<span id="page-9-5"></span>**\_\_divmod\_\_**(*other*) Return [divmod\(self, value\)](https://docs.python.org/3/library/functions.html#divmod).

Return type  $\text{Tuple}[\sim_F, \sim_F]$  $\text{Tuple}[\sim_F, \sim_F]$  $\text{Tuple}[\sim_F, \sim_F]$ 

```
__eq__(other)
```
Return self == other.

## Return type [bool](https://docs.python.org/3/library/functions.html#bool)

<span id="page-9-7"></span>**\_\_float\_\_**()

Return float (self).

Return type [float](https://docs.python.org/3/library/functions.html#float)

<span id="page-9-8"></span>**\_\_floor\_\_**()

Finds the greatest Integral  $\le$  self.

<span id="page-9-10"></span><span id="page-9-9"></span>**\_\_floordiv\_\_**(*other*) Return self // value.

Return type  $\sim$  F

<span id="page-10-3"></span><span id="page-10-2"></span><span id="page-10-1"></span><span id="page-10-0"></span>**\_\_ge\_\_**(*other*) Return self >= other. Return type [bool](https://docs.python.org/3/library/functions.html#bool) **\_\_gt\_\_**(*other*) Return self > other. Return type [bool](https://docs.python.org/3/library/functions.html#bool) **\_\_int\_\_**() Return int (self). Return type [int](https://docs.python.org/3/library/functions.html#int) **\_\_le\_\_**(*other*) Return self <= other. Return type [bool](https://docs.python.org/3/library/functions.html#bool) **\_\_lt\_\_**(*other*) Return self < other. Return type [bool](https://docs.python.org/3/library/functions.html#bool) **\_\_mod\_\_**(*other*) Return self % value. Return type  $\sim$  F **\_\_mul\_\_**(*other*) Return self \* value. Return type  $\sim$  F **\_\_ne\_\_**(*other*) Return self != other. Return type [bool](https://docs.python.org/3/library/functions.html#bool) **\_\_neg\_\_**() Return - self.

<span id="page-10-7"></span><span id="page-10-6"></span><span id="page-10-5"></span><span id="page-10-4"></span>

## Return type  $\sim$  F

<span id="page-10-8"></span>**\_\_pos\_\_**() Return + self.

### Return type ~\_F

<span id="page-10-9"></span>**\_\_pow\_\_**(*other*, *mod=None*) Return [pow\(self, value, mod\)](https://docs.python.org/3/library/functions.html#pow).

#### Return type  $\sim$  F

- <span id="page-10-10"></span>**\_\_radd\_\_**(*other*) Return value + self.
	- **Return type**  $\sim$  F
- <span id="page-10-11"></span>**\_\_rdivmod\_\_**(*other*) Return [divmod\(value, self\)](https://docs.python.org/3/library/functions.html#divmod).

```
Return type Tuple[\sim]F, \sim]F]
```
<span id="page-10-12"></span>**\_\_repr\_\_**()

Return a string representation of the temperature.

Return type [str](https://docs.python.org/3/library/stdtypes.html#str)

<span id="page-11-0"></span>**\_\_rfloordiv\_\_**(*other*) Return value // self.

Return type  $\sim$  F

<span id="page-11-1"></span>**\_\_rmod\_\_**(*other*) Return value % self.

Return type  $\sim$  F

<span id="page-11-2"></span>**\_\_rmul\_\_**(*other*) Return value \* self.

Return type  $\sim$  F

<span id="page-11-3"></span>**\_\_round\_\_**(*ndigits=None*)

Rounds self to ndigits decimal places, defaulting to 0.

If ndigits is omitted or None, returns an Integral, otherwise returns a Real. Rounds half toward even.

Return type [Union](https://docs.python.org/3/library/typing.html#typing.Union)[[int](https://docs.python.org/3/library/functions.html#int), [float](https://docs.python.org/3/library/functions.html#float)]

```
__rpow__(other, mod=None)
  Return pow(value, self, mod).
```
Return type  $\sim$  F

<span id="page-11-5"></span>**\_\_rsub\_\_**(*other*)

Return value - self.

Return type  $\sim$  F

<span id="page-11-6"></span>**\_\_rtruediv\_\_**(*other*)

Return value / self.

Return type  $\sim$  F

<span id="page-11-11"></span><span id="page-11-7"></span>**\_\_slots\_\_ = ()**

**\_\_str\_\_**()

Return the temperature as a string.

Return type [str](https://docs.python.org/3/library/stdtypes.html#str)

<span id="page-11-8"></span>**\_\_sub\_\_**(*other*) Return value - self.

#### **Return type**  $\sim$  F

<span id="page-11-9"></span>**\_\_truediv\_\_**(*other*) Return self / value.

Return type  $\sim$  F

<span id="page-11-10"></span>**\_\_trunc\_\_**()

trunc(self): Truncates self to an Integral.

#### Returns an Integral i such that:

- i $>0$  iff self $>0$ ;
- $abs(i) \leq abs(self);$
- for any Integral j satisfying the first two conditions,  $abs(i) >= abs(j)$  [i.e. i has "maximal" abs among those].

i.e. "truncate towards 0".

Return type [int](https://docs.python.org/3/library/functions.html#int)

<span id="page-12-6"></span>**\_abc\_impl = <\_abc\_data object>**

<span id="page-12-1"></span>**as\_integer\_ratio**()

Return type [Tuple](https://docs.python.org/3/library/typing.html#typing.Tuple)[[int](https://docs.python.org/3/library/functions.html#int), [int](https://docs.python.org/3/library/functions.html#int)]

#### <span id="page-12-2"></span>**conjugate**()

Conjugate is a no-op for Reals.

### <span id="page-12-3"></span>**classmethod fromhex**(*\_UserFloat\_\_s*)

Return type  $\sim$  F

<span id="page-12-4"></span>**hex**()

Return type [str](https://docs.python.org/3/library/stdtypes.html#str)

## <span id="page-12-7"></span>**property imag**

Real numbers have no imaginary component.

#### <span id="page-12-5"></span>**is\_integer**()

Return type [bool](https://docs.python.org/3/library/functions.html#bool)

## <span id="page-12-8"></span>**property real**

Real numbers are their real component.

#### <span id="page-12-0"></span>**class CelsiusType**

Bases: ExtensionDtype

Numpy dtype representing a temperature in degrees Celsius.

## Methods:

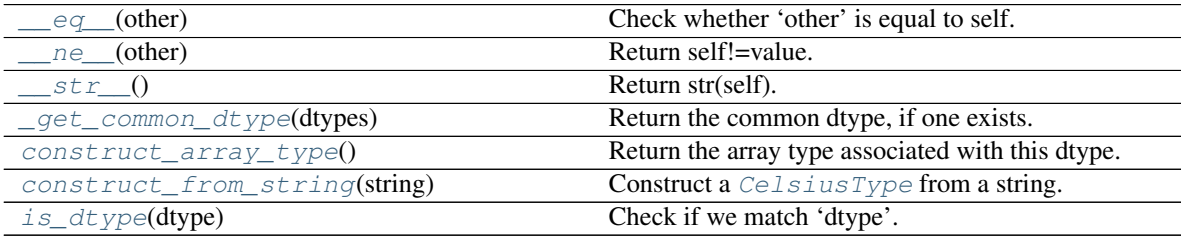

### Attributes:

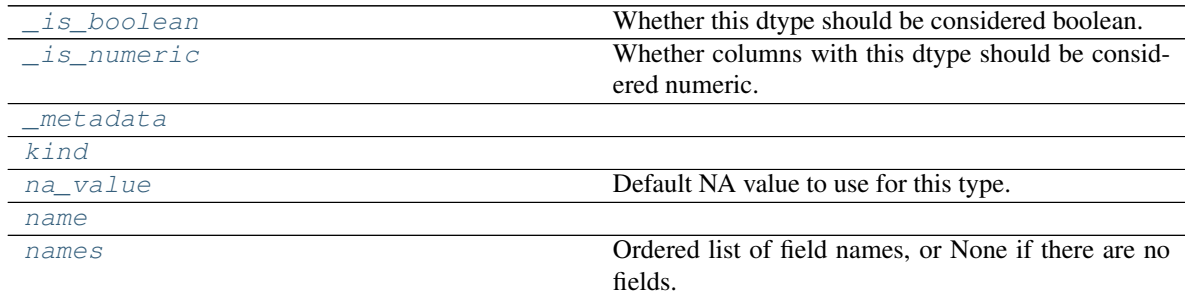

Classes:

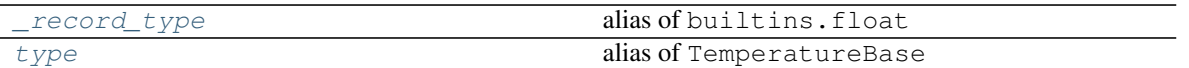

<span id="page-13-0"></span>**\_\_eq\_\_**(*other*)

Check whether 'other' is equal to self.

By default, 'other' is considered equal if either

- it's a string matching 'self.name'.
- it's an instance of this type and all of the attributes in self.\_metadata are equal between *self* and *other*.

other : Any

bool

Return type [bool](https://docs.python.org/3/library/functions.html#bool)

<span id="page-13-1"></span>**\_\_ne\_\_**(*other*)

Return self!=value.

Return type [bool](https://docs.python.org/3/library/functions.html#bool)

<span id="page-13-2"></span>**\_\_str\_\_**()

Return str(self).

Return type [str](https://docs.python.org/3/library/stdtypes.html#str)

```
_get_common_dtype(dtypes)
```
Return the common dtype, if one exists.

Used in *find\_common\_type* implementation. This is for example used to determine the resulting dtype in a concat operation.

If no common dtype exists, return None (which gives the other dtypes the chance to determine a common dtype). If all dtypes in the list return None, then the common dtype will be "object" dtype (this means it is never needed to return "object" dtype from this method itself).

dtypes [list of dtypes] The dtypes for which to determine a common dtype. This is a list of np.dtype or ExtensionDtype instances.

Common dtype (np.dtype or ExtensionDtype) or None

Return type [Union](https://docs.python.org/3/library/typing.html#typing.Union)[[dtype](https://numpy.org/doc/1.20/reference/generated/numpy.dtype.html#numpy.dtype), ExtensionDtype, [None](https://docs.python.org/3/library/constants.html#None)]

#### <span id="page-13-4"></span>**property \_is\_boolean**

Whether this dtype should be considered boolean.

By default, ExtensionDtypes are assumed to be non-numeric. Setting this to True will affect the behavior of several places, e.g.

- is\_bool
- boolean indexing

### Return type [bool](https://docs.python.org/3/library/functions.html#bool)

## <span id="page-13-5"></span>**property \_is\_numeric**

Whether columns with this dtype should be considered numeric.

By default ExtensionDtypes are assumed to be non-numeric. They'll be excluded from operations that exclude non-numeric columns, like (groupby) reductions, plotting, etc.

Return type [bool](https://docs.python.org/3/library/functions.html#bool)

```
_metadata: Tuple[str, ...] = ()
```
**\_record\_type**

alias of builtins.float

<span id="page-14-1"></span>**classmethod construct\_array\_type**() Return the array type associated with this dtype.

type

Return type [Type](https://docs.python.org/3/library/typing.html#typing.Type)[TemperatureArray]

<span id="page-14-2"></span>**classmethod construct\_from\_string**(*string*) Construct a [CelsiusType](#page-12-0) from a string.

Parameters **string**

<span id="page-14-3"></span>**classmethod is\_dtype**(*dtype*) Check if we match 'dtype'.

dtype [object] The object to check.

bool

The default implementation is True if

- 1. cls.construct\_from\_string(dtype) is an instance of cls.
- 2. dtype is an object and is an instance of cls
- 3. dtype has a dtype attribute, and any of the above conditions is true for dtype.  $d$ type.

Return type [bool](https://docs.python.org/3/library/functions.html#bool)

#### <span id="page-14-6"></span><span id="page-14-5"></span>**kind: [str](https://docs.python.org/3/library/stdtypes.html#str) = 'O'**

#### **property na\_value**

Default NA value to use for this type.

This is used in e.g. ExtensionArray.take. This should be the user-facing "boxed" version of the NA value, not the physical NA value for storage. e.g. for JSONArray, this is an empty dictionary.

#### Return type [object](https://docs.python.org/3/library/functions.html#object)

<span id="page-14-8"></span><span id="page-14-7"></span>**name: [str](https://docs.python.org/3/library/stdtypes.html#str) = 'celsius'**

#### **property names**

Ordered list of field names, or None if there are no fields.

This is for compatibility with NumPy arrays, and may be removed in the future.

```
Return type Optional[List[str]]
```
### <span id="page-14-10"></span>**type**

alias of TemperatureBase

#### <span id="page-14-0"></span>**class Fahrenheit**(*value=0.0*)

Bases: UserFloat

[float](https://docs.python.org/3/library/functions.html#float) subclass representing a temperature in Fahrenheit.

Convert a string or number to a floating point number, if possible.

#### Methods:

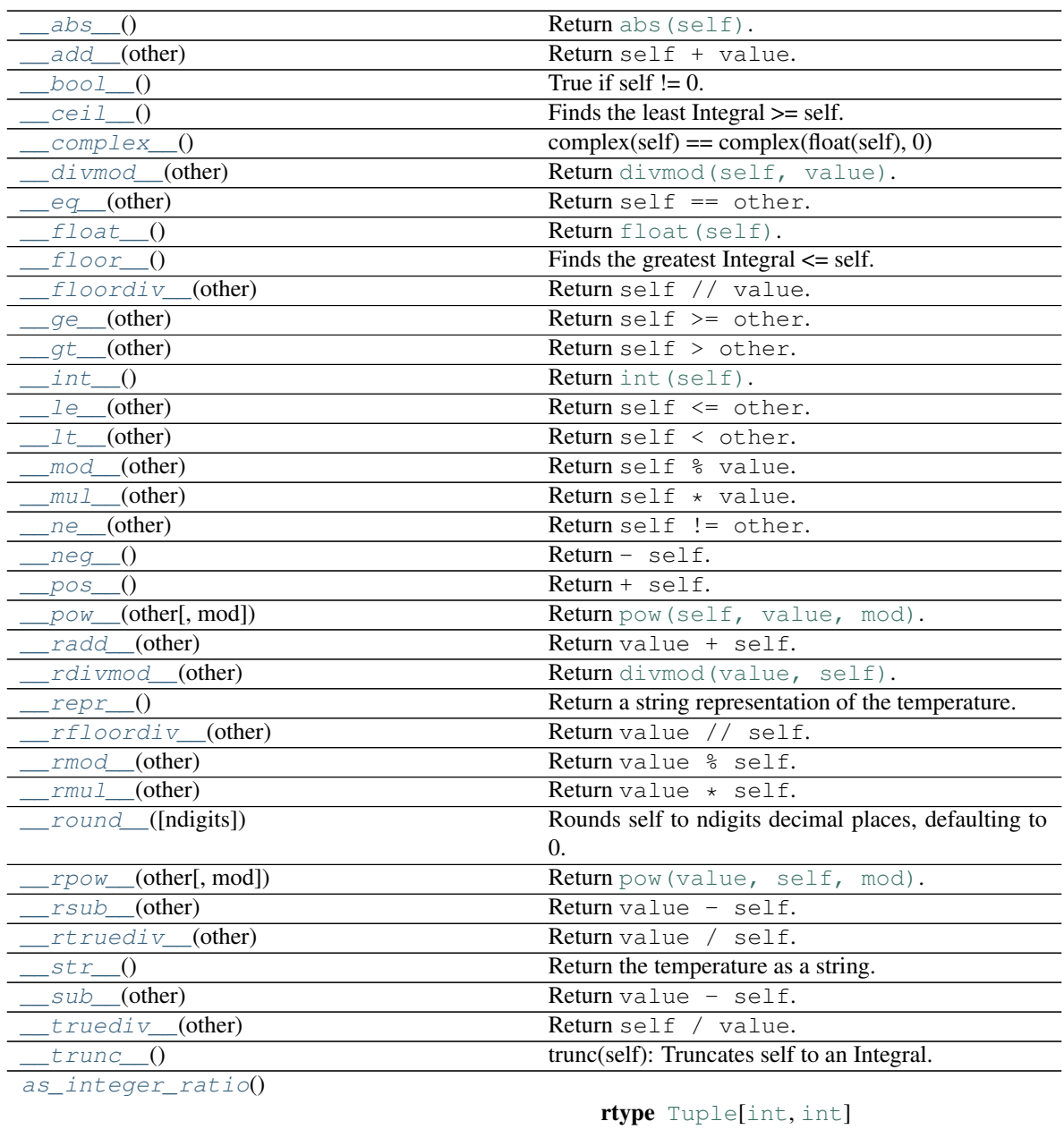

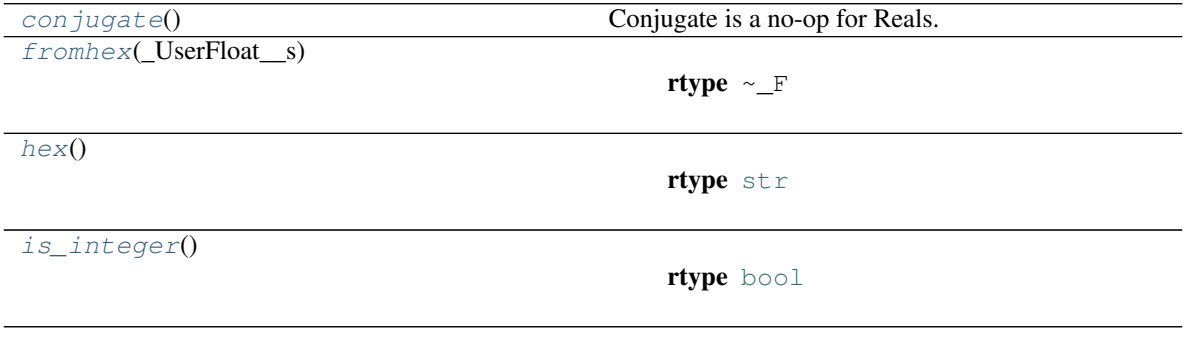

Attributes:

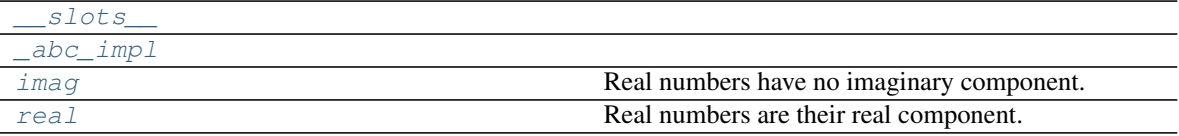

<span id="page-16-1"></span><span id="page-16-0"></span>**\_\_abs\_\_**() Return [abs\(self\)](https://docs.python.org/3/library/functions.html#abs). Return type  $~\sim~$ F **\_\_add\_\_**(*other*) Return self + value. Return type ~\_F **\_\_bool\_\_**() True if self  $!= 0$ . Called for bool(self). Return type [bool](https://docs.python.org/3/library/functions.html#bool) **\_\_ceil\_\_**()

<span id="page-16-3"></span><span id="page-16-2"></span>Finds the least Integral >= self.

<span id="page-16-4"></span>**\_\_complex\_\_**()  $complex(self) == complex(float(self), 0)$ 

<span id="page-16-5"></span>**\_\_divmod\_\_**(*other*) Return [divmod\(self, value\)](https://docs.python.org/3/library/functions.html#divmod).

Return type  $Tuple[\sim]F, \sim]F]$  $Tuple[\sim]F, \sim]F]$ 

<span id="page-16-6"></span>**\_\_eq\_\_**(*other*)

Return self == other.

Return type [bool](https://docs.python.org/3/library/functions.html#bool)

<span id="page-16-7"></span>**\_\_float\_\_**() Return float (self).

Return type [float](https://docs.python.org/3/library/functions.html#float)

<span id="page-16-8"></span>**\_\_floor\_\_**()

Finds the greatest Integral  $\le$  self.

<span id="page-16-9"></span>**\_\_floordiv\_\_**(*other*) Return self // value.

Return type  $\sim$  F

<span id="page-16-10"></span>**\_\_ge\_\_**(*other*) Return self >= other.

Return type [bool](https://docs.python.org/3/library/functions.html#bool)

<span id="page-16-11"></span>**\_\_gt\_\_**(*other*) Return self > other.

Return type [bool](https://docs.python.org/3/library/functions.html#bool)

<span id="page-16-13"></span><span id="page-16-12"></span>**\_\_int\_\_**() Return int (self).

Return type [int](https://docs.python.org/3/library/functions.html#int)

<span id="page-17-4"></span><span id="page-17-3"></span><span id="page-17-2"></span><span id="page-17-1"></span><span id="page-17-0"></span>**\_\_le\_\_**(*other*) Return self <= other. Return type [bool](https://docs.python.org/3/library/functions.html#bool) **\_\_lt\_\_**(*other*) Return self < other. Return type [bool](https://docs.python.org/3/library/functions.html#bool) **\_\_mod\_\_**(*other*) Return self % value. Return type  $\sim$  F **\_\_mul\_\_**(*other*) Return self  $\star$  value. Return type  $\sim$  F **\_\_ne\_\_**(*other*) Return self != other. Return type [bool](https://docs.python.org/3/library/functions.html#bool) **\_\_neg\_\_**() Return - self. Return type  $\sim$  F **\_\_pos\_\_**() Return + self. Return type  $\sim$  F **\_\_pow\_\_**(*other*, *mod=None*) Return [pow\(self, value, mod\)](https://docs.python.org/3/library/functions.html#pow). Return type  $\sim$  F **\_\_radd\_\_**(*other*) Return value + self. Return type  $\sim$  F **\_\_rdivmod\_\_**(*other*) Return [divmod\(value, self\)](https://docs.python.org/3/library/functions.html#divmod). Return type [Tuple](https://docs.python.org/3/library/typing.html#typing.Tuple)[~\_F, ~\_F] **\_\_repr\_\_**() Return a string representation of the temperature. Return type [str](https://docs.python.org/3/library/stdtypes.html#str) **\_\_rfloordiv\_\_**(*other*)

<span id="page-17-10"></span><span id="page-17-9"></span><span id="page-17-8"></span><span id="page-17-7"></span><span id="page-17-6"></span><span id="page-17-5"></span>Return value // self.

Return type  $\sim$  F

<span id="page-17-11"></span>**\_\_rmod\_\_**(*other*) Return value % self.

Return type  $~\sim~$ F

<span id="page-17-12"></span>**\_\_rmul\_\_**(*other*) Return value  $*$  self. Return type  $~\sim~$ F

<span id="page-18-0"></span>**\_\_round\_\_**(*ndigits=None*)

Rounds self to ndigits decimal places, defaulting to 0.

If ndigits is omitted or None, returns an Integral, otherwise returns a Real. Rounds half toward even.

```
Unionintfloat]
```
<span id="page-18-1"></span>**\_\_rpow\_\_**(*other*, *mod=None*) Return [pow\(value, self, mod\)](https://docs.python.org/3/library/functions.html#pow).

Return type  $\sim$  F

<span id="page-18-2"></span>**\_\_rsub\_\_**(*other*) Return value - self.

Return type  $\sim$  F

```
__rtruediv__(other)
    Return value / self.
```
**Return type**  $\sim$  F

```
__slots__ = ()
```
**\_\_str\_\_**()

Return the temperature as a string.

Return type [str](https://docs.python.org/3/library/stdtypes.html#str)

```
__sub__(other)
  Return value - self.
```
**Return type**  $\sim$  F

<span id="page-18-6"></span>**\_\_truediv\_\_**(*other*) Return self / value.

#### Return type  $~\sim~$ F

```
__trunc__()
```
trunc(self): Truncates self to an Integral.

### Returns an Integral i such that:

- i $>0$  iff self $>0$ :
- $abs(i) \leq abs(self);$
- for any Integral j satisfying the first two conditions,  $abs(i) >= abs(j)$  [i.e. i has "maximal" abs among those].
- i.e. "truncate towards 0".

Return type [int](https://docs.python.org/3/library/functions.html#int)

```
_abc_impl = <_abc_data object>
```

```
as_integer_ratio()
```
Return type [Tuple](https://docs.python.org/3/library/typing.html#typing.Tuple)[[int](https://docs.python.org/3/library/functions.html#int), [int](https://docs.python.org/3/library/functions.html#int)]

```
conjugate()
```
Conjugate is a no-op for Reals.

```
classmethod fromhex(_UserFloat__s)
```
#### Return type  $~\sim~$ F

## <span id="page-19-1"></span>**hex**()

### Return type [str](https://docs.python.org/3/library/stdtypes.html#str)

#### <span id="page-19-3"></span>**property imag**

Real numbers have no imaginary component.

#### <span id="page-19-2"></span>**is\_integer**()

Return type [bool](https://docs.python.org/3/library/functions.html#bool)

### <span id="page-19-4"></span>**property real** Real numbers are their real component.

## <span id="page-19-0"></span>**class TemperatureArray**(*data*, *dtype=None*, *copy=False*)

Bases: BaseArray

Holder for Temperatures.

TemperatureArray is a container for Temperatures. It satisfies pandas' extension array interface, and so can be stored inside pandas. Series and pandas. DataFrame.

#### Attributes:

[T](#page-21-0)

rtype ExtensionArray

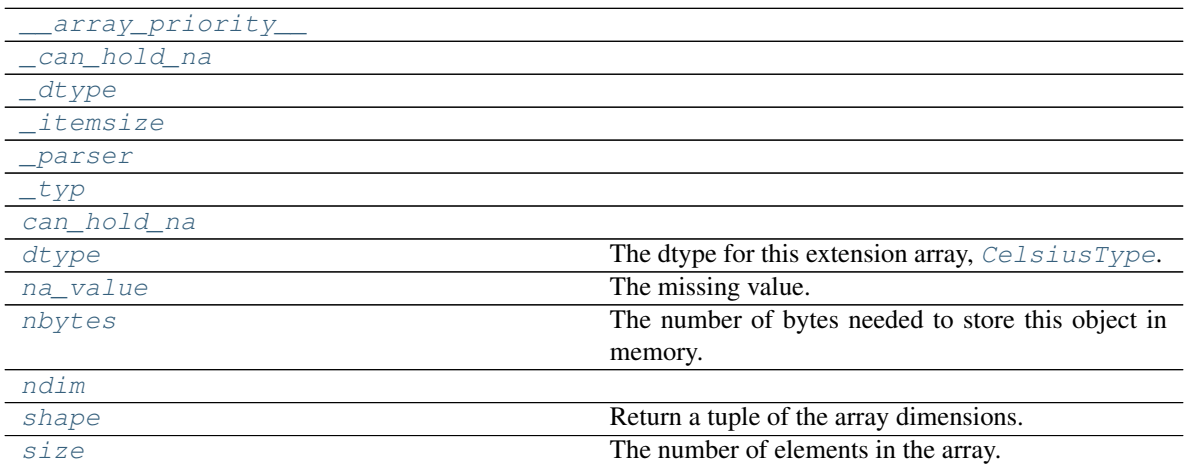

## Methods:

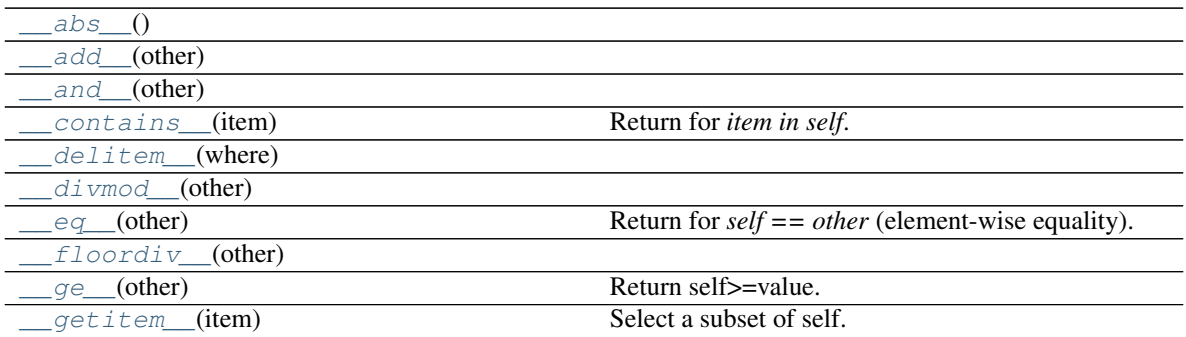

continues on next page

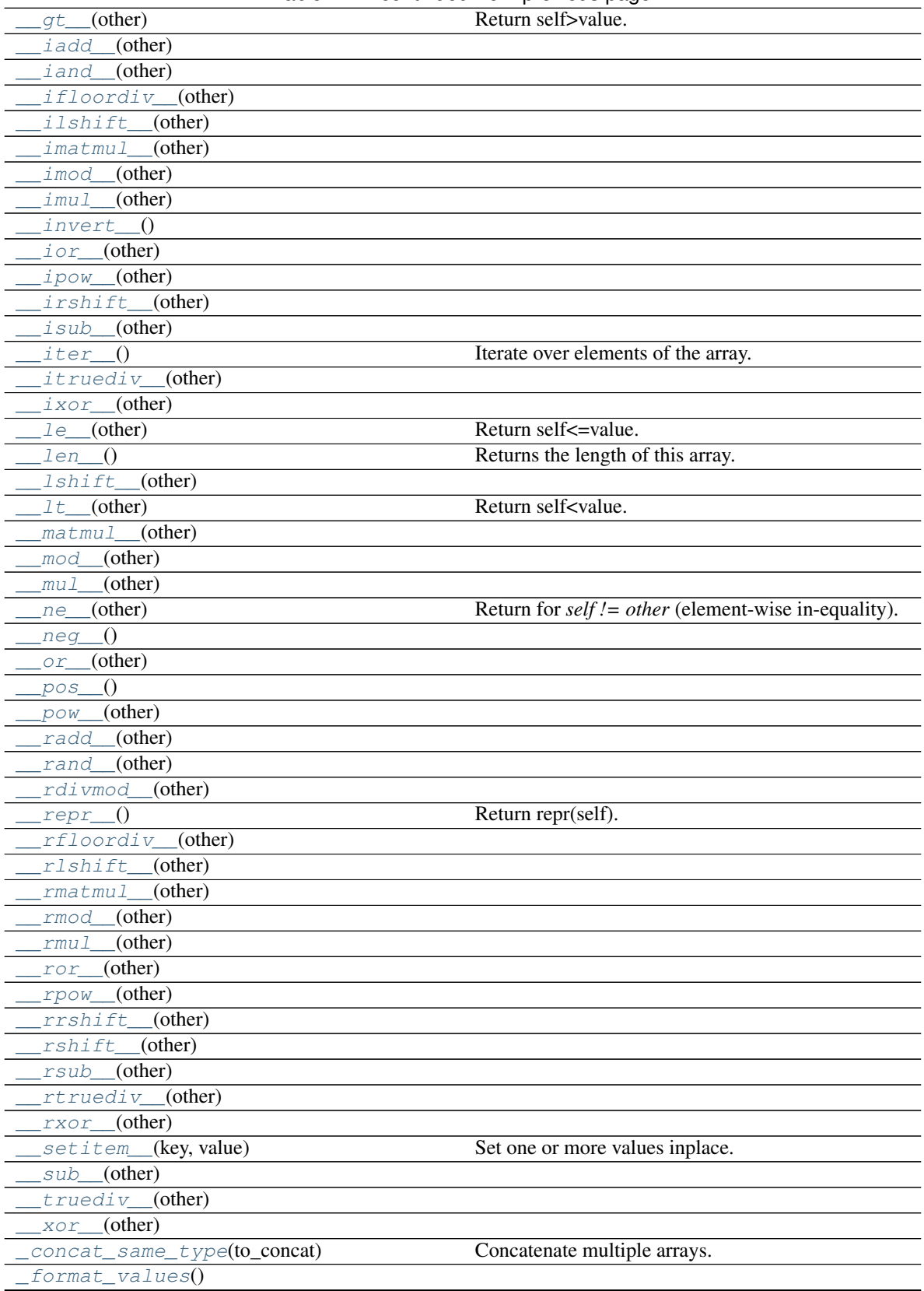

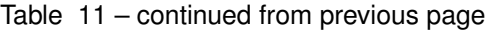

continues on next page

|                                                             | . <b>.</b>                                             |
|-------------------------------------------------------------|--------------------------------------------------------|
| _formatter([boxed])                                         | Formatting function for scalar values.                 |
| $_{\text{formatting_values()}}$                             |                                                        |
| _from_factorized(values, original)                          | Reconstruct an ExtensionArray after factorization.     |
| _from_ndarray(data[, copy])                                 | Zero-copy construction of a BaseArray from an ndar-    |
|                                                             | ray.                                                   |
| _from_sequence(scalars[, dtype, copy])                      | Construct a new ExtensionArray from a sequence of      |
|                                                             | scalars.                                               |
| $\overline{\cdot}$ [,<br>_from_sequence_of_strings(strings, | Construct a new ExtensionArray from a sequence of      |
| $\ldots$ ]                                                  | strings.                                               |
| $_{\_}is string slice (where)$                              |                                                        |
| _reduce(name, *[, skipna])                                  | Return a scalar result of performing the reduction op- |
|                                                             | eration.                                               |
| _values_for_argsort()                                       | Return values for sorting.                             |
| $_values_for_factorize()$                                   | Return an array and missing value suitable for fac-    |
|                                                             | torization.                                            |
| append(value)                                               | Append a value to this TemperatureArray.               |
| argmax()                                                    | Return the index of maximum value.                     |
| argmin()                                                    | Return the index of minimum value.                     |
| argsort([ascending, kind])                                  | Return the indices that would sort this array.         |
| astype(dtype[, copy])                                       | Returns the array with its values as the given dtype.  |
| copy([deep])                                                | Return a copy of the array.                            |
| dropna()                                                    | Return ExtensionArray without NA values.               |
| equals(other)                                               | Return if another array is equivalent to this array.   |
| factorize([na_sentinel])                                    | Encode the extension array as an enumerated type.      |
| fillna([value, method, limit])                              | Fill NA/NaN values using the specified method.         |
| isin(other)                                                 | Check whether elements of self are in other.           |
| isna()                                                      | Indicator for whether each element is missing.         |
| ravel([order])                                              | Return a flattened view on this array.                 |
| repeat(repeats[, axis])                                     | Repeat elements of a ExtensionArray.                   |
| searchsorted(value[, side, sorter])                         | Find indices where elements should be inserted to      |
|                                                             | maintain order.                                        |
| setitem(indexer, value)                                     | Set the 'value' inplace.                               |
| shift([periods, fill_value])                                | Shift values by desired number.                        |
| take(indices[, allow_fill, fill_value])                     | Take elements from an array.                           |
| to_numpy([dtype, copy, na_value])                           | Convert to a NumPy ndarray.                            |
| tolist()                                                    | Convert the array to a Python list.                    |
| transpose(*axes)                                            | Return a transposed view on this array.                |
| uniquel()                                                   | Compute the ExtensionArray of unique values.           |
| $\overline{view([dtype])}$                                  | Return a view on the array.                            |

Table 11 – continued from previous page

## <span id="page-21-0"></span>**property T**

Return type ExtensionArray

- <span id="page-21-2"></span>**\_\_abs\_\_**()
- <span id="page-21-3"></span>**\_\_add\_\_**(*other*)
- <span id="page-21-4"></span>**\_\_and\_\_**(*other*)

<span id="page-21-1"></span>**\_\_array\_priority\_\_: [int](https://docs.python.org/3/library/functions.html#int) = 1000**

<span id="page-21-5"></span>**\_\_contains\_\_**(*item*) Return for *item in self*.

#### Return type [bool](https://docs.python.org/3/library/functions.html#bool)

<span id="page-22-1"></span><span id="page-22-0"></span>**\_\_delitem\_\_**(*where*)

<span id="page-22-2"></span>**\_\_divmod\_\_**(*other*)

```
__eq__(other)
```
Return for *self == other* (element-wise equality).

<span id="page-22-4"></span><span id="page-22-3"></span>**\_\_floordiv\_\_**(*other*)

**\_\_ge\_\_**(*other*) Return self>=value.

<span id="page-22-5"></span>**\_\_getitem\_\_**(*item*) Select a subset of self.

Parameters item ([Union](https://docs.python.org/3/library/typing.html#typing.Union)[[int](https://docs.python.org/3/library/functions.html#int), [slice](https://docs.python.org/3/library/functions.html#slice), [ndarray](https://numpy.org/doc/1.20/reference/generated/numpy.ndarray.html#numpy.ndarray)]) -

- int: The position in 'self' to get.
- slice: A slice object, where 'start', 'stop', and 'step' are integers or None.
- ndarray: A 1-d boolean NumPy ndarray the same length as 'self'

Return type scalar or ExtensionArray

Note: For scalar item, return a scalar value suitable for the array's type. This should be an instance of self.dtype.type.

For slice key, return an instance of ExtensionArray, even if the slice is length 0 or 1.

For a boolean mask, return an instance of ExtensionArray, filtered to the values where item is True.

```
gt \_\_(other)
```
Return self>value.

```
__iadd__(other)
```

```
__iand__(other)
```
- **\_\_ifloordiv\_\_**(*other*)
- <span id="page-22-11"></span><span id="page-22-10"></span>**\_\_ilshift\_\_**(*other*)
- <span id="page-22-12"></span>**\_\_imatmul\_\_**(*other*)
- <span id="page-22-13"></span>**\_\_imod\_\_**(*other*)

```
__imul__(other)
```

```
__invert__()
```

```
__ior__(other)
```

```
__ipow__(other)
```

```
__irshift__(other)
```

```
__isub__(other)
```

```
__iter__()
```
Iterate over elements of the array.

<span id="page-22-21"></span><span id="page-22-20"></span>**\_\_itruediv\_\_**(*other*)

```
__ixor__(other)
```
<span id="page-23-13"></span><span id="page-23-12"></span><span id="page-23-11"></span><span id="page-23-10"></span><span id="page-23-9"></span><span id="page-23-8"></span><span id="page-23-7"></span><span id="page-23-6"></span><span id="page-23-5"></span><span id="page-23-4"></span><span id="page-23-3"></span><span id="page-23-2"></span><span id="page-23-1"></span><span id="page-23-0"></span>**\_\_le\_\_**(*other*) Return self<=value. **\_\_len\_\_**() Returns the length of this array. Return type [int](https://docs.python.org/3/library/functions.html#int) **\_\_lshift\_\_**(*other*) **\_\_lt\_\_**(*other*) Return self<value. **\_\_matmul\_\_**(*other*) **\_\_mod\_\_**(*other*) **\_\_mul\_\_**(*other*) **\_\_ne\_\_**(*other*) Return for *self != other* (element-wise in-equality). **\_\_neg\_\_**() **\_\_or\_\_**(*other*) **\_\_pos\_\_**() **\_\_pow\_\_**(*other*) **\_\_radd\_\_**(*other*) **\_\_rand\_\_**(*other*) **\_\_rdivmod\_\_**(*other*) **\_\_repr\_\_**() Return repr(self). Return type [str](https://docs.python.org/3/library/stdtypes.html#str) **\_\_rfloordiv\_\_**(*other*) **\_\_rlshift\_\_**(*other*) **\_\_rmatmul\_\_**(*other*) **\_\_rmod\_\_**(*other*) **\_\_rmul\_\_**(*other*) **\_\_ror\_\_**(*other*) **\_\_rpow\_\_**(*other*) **\_\_rrshift\_\_**(*other*) **\_\_rshift\_\_**(*other*) **\_\_rsub\_\_**(*other*) **\_\_rtruediv\_\_**(*other*) **\_\_rxor\_\_**(*other*) **\_\_setitem\_\_**(*key*, *value*) Set one or more values inplace.

<span id="page-23-27"></span><span id="page-23-26"></span><span id="page-23-25"></span><span id="page-23-24"></span><span id="page-23-23"></span><span id="page-23-22"></span><span id="page-23-21"></span><span id="page-23-20"></span><span id="page-23-19"></span><span id="page-23-18"></span><span id="page-23-17"></span><span id="page-23-16"></span><span id="page-23-15"></span><span id="page-23-14"></span>This method is not required to satisfy the pandas extension array interface.

key [int, ndarray, or slice] When called from, e.g. Series. setitem, key will be one of

- scalar int
- ndarray of integers.
- boolean ndarray
- slice object

value [ExtensionDtype.type, Sequence[ExtensionDtype.type], or object] value or values to be set of key.

None

<span id="page-24-3"></span><span id="page-24-2"></span>**\_\_sub\_\_**(*other*)

```
__truediv__(other)
```
**\_\_xor\_\_**(*other*)

<span id="page-24-5"></span><span id="page-24-0"></span>**\_can\_hold\_na = True**

#### **classmethod \_concat\_same\_type**(*to\_concat*)

Concatenate multiple arrays.

Parameters **to\_concat** ([Sequence](https://docs.python.org/3/library/typing.html#typing.Sequence)[ABCExtensionArray]) – sequence of this type

Return type ABCExtensionArray

#### <span id="page-24-6"></span><span id="page-24-1"></span>**\_dtype: Type[pandas.core.dtypes.base.ExtensionDtype] = <si\_unit\_pandas.temperature.CelsiusType object>**

```
_format_values()
```
**\_formatter**(*boxed=False*) Formatting function for scalar values.

> This is used in the default '\_repr\_'. The returned formatting function receives instances of your scalar type.

- boxed [bool, default False] An indicated for whether or not your array is being printed within a Series, DataFrame, or Index (True), or just by itself (False). This may be useful if you want scalar values to appear differently within a Series versus on its own (e.g. quoted or not).
- Callable[[Any], str] A callable that gets instances of the scalar type and returns a string. By default, [repr\(\)](https://docs.python.org/3/library/functions.html#repr) is used when boxed=False and str() is used when boxed=True.

Return type [Callable](https://docs.python.org/3/library/typing.html#typing.Callable)[[[Any](https://docs.python.org/3/library/typing.html#typing.Any)], [Optional](https://docs.python.org/3/library/typing.html#typing.Optional)[[str](https://docs.python.org/3/library/stdtypes.html#str)]]

#### <span id="page-24-9"></span><span id="page-24-8"></span>**\_formatting\_values**()

**classmethod \_from\_factorized**(*values*, *original*) Reconstruct an ExtensionArray after factorization.

**Parameters** 

- **values** ([ndarray](https://numpy.org/doc/1.20/reference/generated/numpy.ndarray.html#numpy.ndarray)) An integer ndarray with the factorized values.
- **original** (ExtensionArray) The original ExtensionArray that factorize was called on.

#### See also:

pandas.pandas.api.extensions.ExtensionArray.factorize()

```
classmethod _from_ndarray(data, copy=False)
    Zero-copy construction of a BaseArray from an ndarray.
```
#### Parameters

- **data** ([ndarray](https://numpy.org/doc/1.20/reference/generated/numpy.ndarray.html#numpy.ndarray)) This should have CelsiusType.\_record\_type dtype
- **copy** ([bool](https://docs.python.org/3/library/functions.html#bool)) Whether to copy the data. Default [False](https://docs.python.org/3/library/constants.html#False).

Return type  $\sim_\mathbb{A}$ 

#### Returns

<span id="page-25-3"></span>**classmethod \_from\_sequence**(*scalars*, *dtype=None*, *copy=False*) Construct a new ExtensionArray from a sequence of scalars.

#### Parameters

- **scalars** ([Iterable](https://docs.python.org/3/library/typing.html#typing.Iterable)) Each element will be an instance of the scalar type for this array, cls.dtype.type.
- **dtype** (dtype, optional) Construct for this particular dtype. This should be a Dtype compatible with the ExtensionArray. Default [None](https://docs.python.org/3/library/constants.html#None).
- **copy** ([bool](https://docs.python.org/3/library/functions.html#bool)) If True, copy the underlying data. Default [False](https://docs.python.org/3/library/constants.html#False).
- <span id="page-25-4"></span>**classmethod \_from\_sequence\_of\_strings**(*strings*, *\**, *dtype=None*, *copy=False*) Construct a new ExtensionArray from a sequence of strings.

New in version 0.24.0.

strings [Sequence] Each element will be an instance of the scalar type for this array, cls.dtype.type.

dtype [dtype, optional] Construct for this particular dtype. This should be a Dtype compatible with the ExtensionArray.

copy [bool, default False] If True, copy the underlying data.

ExtensionArray

```
_isstringslice(where)
```
- <span id="page-25-1"></span>**\_itemsize: [int](https://docs.python.org/3/library/functions.html#int) = 16**
- **property \_parser**

<span id="page-25-6"></span>**\_reduce**(*name*, *\**, *skipna=True*, *\*\*kwargs*)

Return a scalar result of performing the reduction operation.

name [str] Name of the function, supported values are: { any, all, min, max, sum, mean, median, prod, std, var, sem, kurt, skew }.

skipna [bool, default True] If True, skip NaN values.

\*\*kwargs Additional keyword arguments passed to the reduction function. Currently, *ddof* is the only supported kwarg.

scalar

TypeError : subclass does not define reductions

```
_typ = 'extension'
```

```
_values_for_argsort()
```
Return values for sorting.

ndarray The transformed values should maintain the ordering between values within the array.

<span id="page-25-8"></span>ExtensionArray.argsort : Return the indices that would sort this array.

```
ndarray
```
#### **\_values\_for\_factorize**()

Return an array and missing value suitable for factorization.

values : ndarray

An array suitable for factorization. This should maintain order and be a supported dtype (Float64, Int64, UInt64, String, Object). By default, the extension array is cast to object dtype.

na\_value [object] The value in *values* to consider missing. This will be treated as NA in the factorization routines, so it will be coded as *na\_sentinel* and not included in *uniques*. By default, np.nan is used.

The values returned by this method are also used in [pandas.util.hash\\_pandas\\_object\(\)](https://pandas.pydata.org/pandas-docs/stable/reference/api/pandas.util.hash_pandas_object.html#pandas.util.hash_pandas_object).

Return type [Tuple](https://docs.python.org/3/library/typing.html#typing.Tuple)[[ndarray](https://numpy.org/doc/1.20/reference/generated/numpy.ndarray.html#numpy.ndarray), [Any](https://docs.python.org/3/library/typing.html#typing.Any)]

#### <span id="page-26-0"></span>**append**(*value*)

Append a value to this TemperatureArray.

Parameters value ([Union](https://docs.python.org/3/library/typing.html#typing.Union)[[float](https://docs.python.org/3/library/functions.html#float), [str](https://docs.python.org/3/library/stdtypes.html#str), [Sequence](https://docs.python.org/3/library/typing.html#typing.Sequence)[Union[float, str]]])

#### <span id="page-26-1"></span>**argmax**()

Return the index of maximum value.

In case of multiple occurrences of the maximum value, the index corresponding to the first occurrence is returned.

int

ExtensionArray.argmin

#### <span id="page-26-2"></span>**argmin**()

Return the index of minimum value.

In case of multiple occurrences of the minimum value, the index corresponding to the first occurrence is returned.

int

ExtensionArray.argmax

<span id="page-26-3"></span>**argsort**(*ascending=True*, *kind='quicksort'*, *\*args*, *\*\*kwargs*) Return the indices that would sort this array.

#### **Parameters**

- **ascending** ([bool](https://docs.python.org/3/library/functions.html#bool)) Whether the indices should result in an ascending or descending sort. Default [True](https://docs.python.org/3/library/constants.html#True).
- **kind** ([Union](https://docs.python.org/3/library/typing.html#typing.Union)[[Literal](https://docs.python.org/3/library/typing.html#typing.Literal)['quicksort'], [Literal](https://docs.python.org/3/library/typing.html#typing.Literal)['mergesort'], [Literal](https://docs.python.org/3/library/typing.html#typing.Literal)['heapsort']]) – {'quicksort', 'mergesort', 'heapsort'}, optional Sorting algorithm. Default 'quicksort'.

\*args and \*\*kwargs are passed through to [numpy.argsort\(\)](https://numpy.org/doc/1.20/reference/generated/numpy.argsort.html#numpy.argsort).

#### Return type [ndarray](https://numpy.org/doc/1.20/reference/generated/numpy.ndarray.html#numpy.ndarray)

Returns Array of indices that sort self. If NaN values are contained, NaN values are placed at the end.

### See also:

numpy.argsort: Sorting implementation used internally.

```
astype(dtype, copy=True)
```
Returns the array with its values as the given dtype.

Parameters

• **dtype**

• **copy** – If [True](https://docs.python.org/3/library/constants.html#True), returns a copy of the array. Default [True](https://docs.python.org/3/library/constants.html#True).

<span id="page-27-2"></span><span id="page-27-0"></span>**can\_hold\_na: [bool](https://docs.python.org/3/library/functions.html#bool) = True**

**copy**(*deep=False*)

Return a copy of the array.

Parameters deep ([bool](https://docs.python.org/3/library/functions.html#bool)) - Default [False](https://docs.python.org/3/library/constants.html#False).

Returns

Return type ABCExtensionArray

**data**

Type: [ndarray](https://numpy.org/doc/1.20/reference/generated/numpy.ndarray.html#numpy.ndarray)

#### <span id="page-27-3"></span>**dropna**()

Return ExtensionArray without NA values.

valid : ExtensionArray

## <span id="page-27-1"></span>**property dtype**

The dtype for this extension array,  $CelsiusType$ .

#### <span id="page-27-4"></span>**equals**(*other*)

Return if another array is equivalent to this array.

Equivalent means that both arrays have the same shape and dtype, and all values compare equal. Missing values in the same location are considered equal (in contrast with normal equality).

other [ExtensionArray] Array to compare to this Array.

boolean Whether the arrays are equivalent.

Return type [bool](https://docs.python.org/3/library/functions.html#bool)

#### <span id="page-27-5"></span>**factorize**(*na\_sentinel=- 1*)

Encode the extension array as an enumerated type.

na\_sentinel [int, default -1] Value to use in the *codes* array to indicate missing values.

codes [ndarray] An integer NumPy array that's an indexer into the original ExtensionArray.

uniques [ExtensionArray] An ExtensionArray containing the unique values of *self*.

Note: uniques will *not* contain an entry for the NA value of the ExtensionArray if there are any missing values present in *self*.

factorize : Top-level factorize method that dispatches here.

pandas.factorize() offers a *sort* keyword as well.

Return type [Tuple](https://docs.python.org/3/library/typing.html#typing.Tuple)[[ndarray](https://numpy.org/doc/1.20/reference/generated/numpy.ndarray.html#numpy.ndarray), ExtensionArray]

<span id="page-27-6"></span>**fillna**(*value=None*, *method=None*, *limit=None*) Fill NA/NaN values using the specified method.

- value [scalar, array-like] If a scalar value is passed it is used to fill all missing values. Alternatively, an array-like 'value' can be given. It's expected that the array-like have the same length as 'self'.
- method [{'backfill', 'bfill', 'pad', 'ffill', None}, default None] Method to use for filling holes in reindexed Series pad / ffill: propagate last valid observation forward to next valid backfill / bfill: use NEXT valid observation to fill gap.
- limit [int, default None] If method is specified, this is the maximum number of consecutive NaN values to forward/backward fill. In other words, if there is a gap with more than this number of consecutive NaNs, it will only be partially filled. If method is not specified, this is the maximum number of entries along the entire axis where NaNs will be filled.

#### ExtensionArray With NA/NaN filled.

```
isin(other)
```
Check whether elements of *self* are in *other*.

Comparison is done elementwise.

Parameters other ([Union](https://docs.python.org/3/library/typing.html#typing.Union)[[float](https://docs.python.org/3/library/functions.html#float), [str](https://docs.python.org/3/library/stdtypes.html#str), [Sequence](https://docs.python.org/3/library/typing.html#typing.Sequence)[Union[float, str]]])

Return type [ndarray](https://numpy.org/doc/1.20/reference/generated/numpy.ndarray.html#numpy.ndarray)

Returns A 1-D boolean ndarray with the same length as self.

#### <span id="page-28-4"></span>**isna**()

Indicator for whether each element is missing.

#### <span id="page-28-0"></span>**property na\_value**

The missing value.

#### Example:

```
>>> BaseArray([]).na_value
numpy.nan
```
#### <span id="page-28-1"></span>**property nbytes**

The number of bytes needed to store this object in memory.

Return type [int](https://docs.python.org/3/library/functions.html#int)

<span id="page-28-5"></span><span id="page-28-2"></span>**ndim: [int](https://docs.python.org/3/library/functions.html#int) = 1**

**ravel**(*order='C'*)

Return a flattened view on this array.

order : {None, 'C', 'F', 'A', 'K'}, default 'C'

ExtensionArray

- Because ExtensionArrays are 1D-only, this is a no-op.
- The "order" argument is ignored, is for compatibility with NumPy.

Return type ExtensionArray

```
repeat(repeats, axis=None)
```
Repeat elements of a ExtensionArray.

Returns a new ExtensionArray where each element of the current ExtensionArray is repeated consecutively a given number of times.

repeats [int or array of ints] The number of repetitions for each element. This should be a non-negative integer. Repeating 0 times will return an empty ExtensionArray.

axis [None] Must be None. Has no effect but is accepted for compatibility with numpy.

repeated\_array [ExtensionArray] Newly created ExtensionArray with repeated elements.

Series.repeat : Equivalent function for Series. Index.repeat : Equivalent function for Index. numpy.repeat : Similar method for [numpy.ndarray](https://numpy.org/doc/1.20/reference/generated/numpy.ndarray.html#numpy.ndarray). ExtensionArray.take : Take arbitrary positions.

```
>>> cat = pd.Categorical(['a', 'b', 'c'])
>>> cat
['a', 'b', 'c']
Categories (3, object): ['a', 'b', 'c']
>>> cat.repeat(2)
['a', 'a', 'b', 'b', 'c', 'c']
Categories (3, object): ['a', 'b', 'c']
>>> cat.repeat([1, 2, 3])
['a', 'b', 'b', 'c', 'c', 'c']
Categories (3, object): ['a', 'b', 'c']
```
### <span id="page-29-1"></span>**searchsorted**(*value*, *side='left'*, *sorter=None*)

Find indices where elements should be inserted to maintain order.

New in version 0.24.0.

Find the indices into a sorted array *self* (a) such that, if the corresponding elements in *value* were inserted before the indices, the order of *self* would be preserved.

Assuming that *self* is sorted:

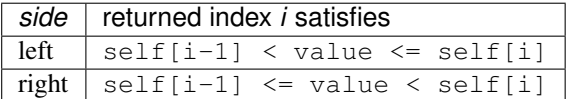

value [array\_like] Values to insert into *self*.

- side [{'left', 'right'}, optional] If 'left', the index of the first suitable location found is given. If 'right', return the last such index. If there is no suitable index, return either 0 or N (where N is the length of *self*).
- sorter [1-D array\_like, optional] Optional array of integer indices that sort array a into ascending order. They are typically the result of argsort.

array of ints Array of insertion points with the same shape as *value*.

numpy.searchsorted : Similar method from NumPy.

```
setitem(indexer, value)
```
Set the 'value' inplace.

#### <span id="page-29-0"></span>**property shape**

Return a tuple of the array dimensions.

Return type [Tuple](https://docs.python.org/3/library/typing.html#typing.Tuple)[[int](https://docs.python.org/3/library/functions.html#int)]

<span id="page-29-3"></span>**shift**(*periods=1*, *fill\_value=None*) Shift values by desired number.

Newly introduced missing values are filled with self.dtype.na\_value.

New in version 0.24.0.

periods [int, default 1] The number of periods to shift. Negative values are allowed for shifting backwards.

fill\_value [object, optional] The scalar value to use for newly introduced missing values. The default is self.dtype.na\_value.

New in version 0.24.0.

#### ExtensionArray Shifted.

If self is empty or periods is 0, a copy of self is returned.

If periods  $>$  len (self), then an array of size len(self) is returned, with all values filled with self. dtype.na\_value.

Return type ExtensionArray

#### <span id="page-30-0"></span>**property size**

The number of elements in the array.

Return type [int](https://docs.python.org/3/library/functions.html#int)

<span id="page-30-1"></span>**take**(*indices*, *allow\_fill=False*, *fill\_value=None*) Take elements from an array.

indices [sequence of int] Indices to be taken.

allow\_fill [bool, default False] How to handle negative values in *indices*.

- False: negative values in *indices* indicate positional indices from the right (the default). This is similar to [numpy.take\(\)](https://numpy.org/doc/1.20/reference/generated/numpy.take.html#numpy.take).
- True: negative values in *indices* indicate missing values. These values are set to *fill\_value*. Any other other negative values raise a ValueError.
- fill\_value [any, optional] Fill value to use for NA-indices when *allow\_fill* is True. This may be None, in which case the default NA value for the type, self.dtype.na\_value, is used.

For many ExtensionArrays, there will be two representations of *fill\_value*: a user-facing "boxed" scalar, and a low-level physical NA value. *fill\_value* should be the user-facing version, and the implementation should handle translating that to the physical version for processing the take if necessary.

ExtensionArray

IndexError When the indices are out of bounds for the array.

ValueError When *indices* contains negative values other than -1 and *allow\_fill* is True.

numpy.take : Take elements from an array along an axis. api.extensions.take : Take elements from an array.

ExtensionArray.take is called by Series.\_\_getitem\_\_, .loc, iloc, when *indices* is a sequence of values. Additionally, it's called by Series.reindex(), or any other method that causes realignment, with a *fill\_value*.

Here's an example implementation, which relies on casting the extension array to object dtype. This uses the helper method pandas.api.extensions.take().

```
def take(self, indices, allow_fill=False, fill_value=None):
   from pandas.core.algorithms import take
```
# If the ExtensionArray is backed by an ndarray, then # just pass that here instead of coercing to object.

(continues on next page)

(continued from previous page)

```
data = self.astype(object)
if allow_fill and fill_value is None:
    fill_value = self.dtype.na_value
# fill value should always be translated from the scalar
# type for the array, to the physical storage type for
# the data, before passing to take.
result = take(data, indices, fill_value=fill_value,
              allow_fill=allow_fill)
return self._from_sequence(result, dtype=self.dtype)
```
<span id="page-31-1"></span>**to\_numpy**(*dtype=None*, *copy=False*, *na\_value=<object object>*) Convert to a NumPy ndarray.

New in version 1.0.0.

This is similar to numpy.asarray(), but may provide additional control over how the conversion is done.

dtype [str or numpy.dtype, optional] The dtype to pass to numpy.asarray().

- copy [bool, default False] Whether to ensure that the returned value is a not a view on another array. Note that copy=False does not *ensure* that to\_numpy() is no-copy. Rather, copy=True ensure that a copy is made, even if not strictly necessary.
- na\_value [Any, optional] The value to use for missing values. The default value depends on *dtype* and the type of the array.

numpy.ndarray

Return type [ndarray](https://numpy.org/doc/1.20/reference/generated/numpy.ndarray.html#numpy.ndarray)

#### <span id="page-31-2"></span>**tolist**()

Convert the array to a Python list.

Return type [List](https://docs.python.org/3/library/typing.html#typing.List)

### <span id="page-31-3"></span>**transpose**(*\*axes*)

Return a transposed view on this array.

Because ExtensionArrays are always 1D, this is a no-op. It is included for compatibility with np.ndarray.

Return type ExtensionArray

#### <span id="page-31-4"></span>**unique**()

Compute the ExtensionArray of unique values.

uniques : ExtensionArray

#### Return type ExtensionArray

<span id="page-31-5"></span>**view**(*dtype=None*)

Return a view on the array.

dtype [str, np.dtype, or ExtensionDtype, optional] Default None.

<span id="page-31-0"></span>ExtensionArray or np.ndarray A view on the ExtensionArray's data.

Return type ~ArrayLike

## **to\_temperature**(*values*)

Convert values to a [TemperatureArray](#page-19-0).

## Parameters **values** ([Union](https://docs.python.org/3/library/typing.html#typing.Union)[[float](https://docs.python.org/3/library/functions.html#float), [str](https://docs.python.org/3/library/stdtypes.html#str), [Sequence](https://docs.python.org/3/library/typing.html#typing.Sequence)[[Union](https://docs.python.org/3/library/typing.html#typing.Union)[[float](https://docs.python.org/3/library/functions.html#float), [str](https://docs.python.org/3/library/stdtypes.html#str)]]])

Return type TemperatureArray

## <span id="page-32-0"></span>**si\_unit\_pandas.\_\_init\_\_**

Custom Pandas dtypes for values with SI units.

#### Classes:

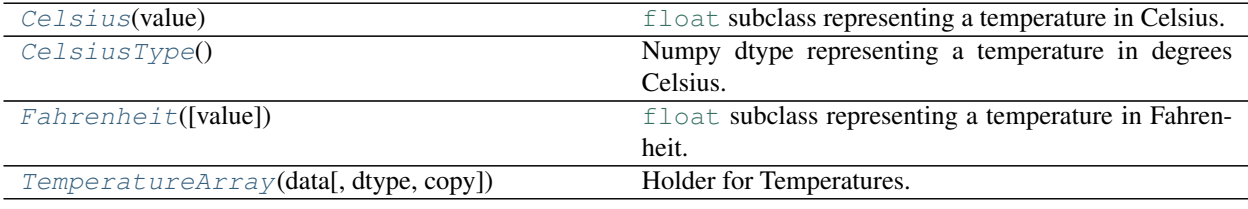

## Functions:

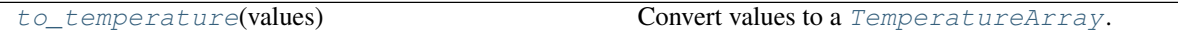

## <span id="page-32-1"></span>**class Celsius**(*value*)

Bases: UserFloat

[float](https://docs.python.org/3/library/functions.html#float) subclass representing a temperature in Celsius.

Convert a string or number to a floating point number, if possible.

#### Methods:

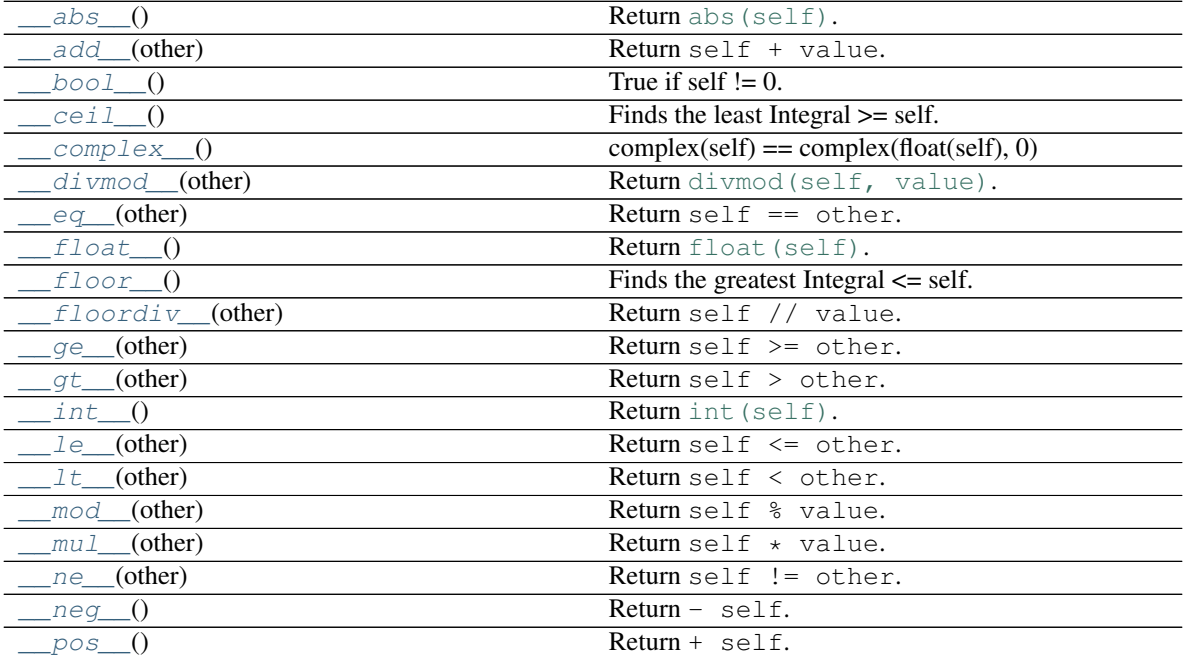

continues on next page

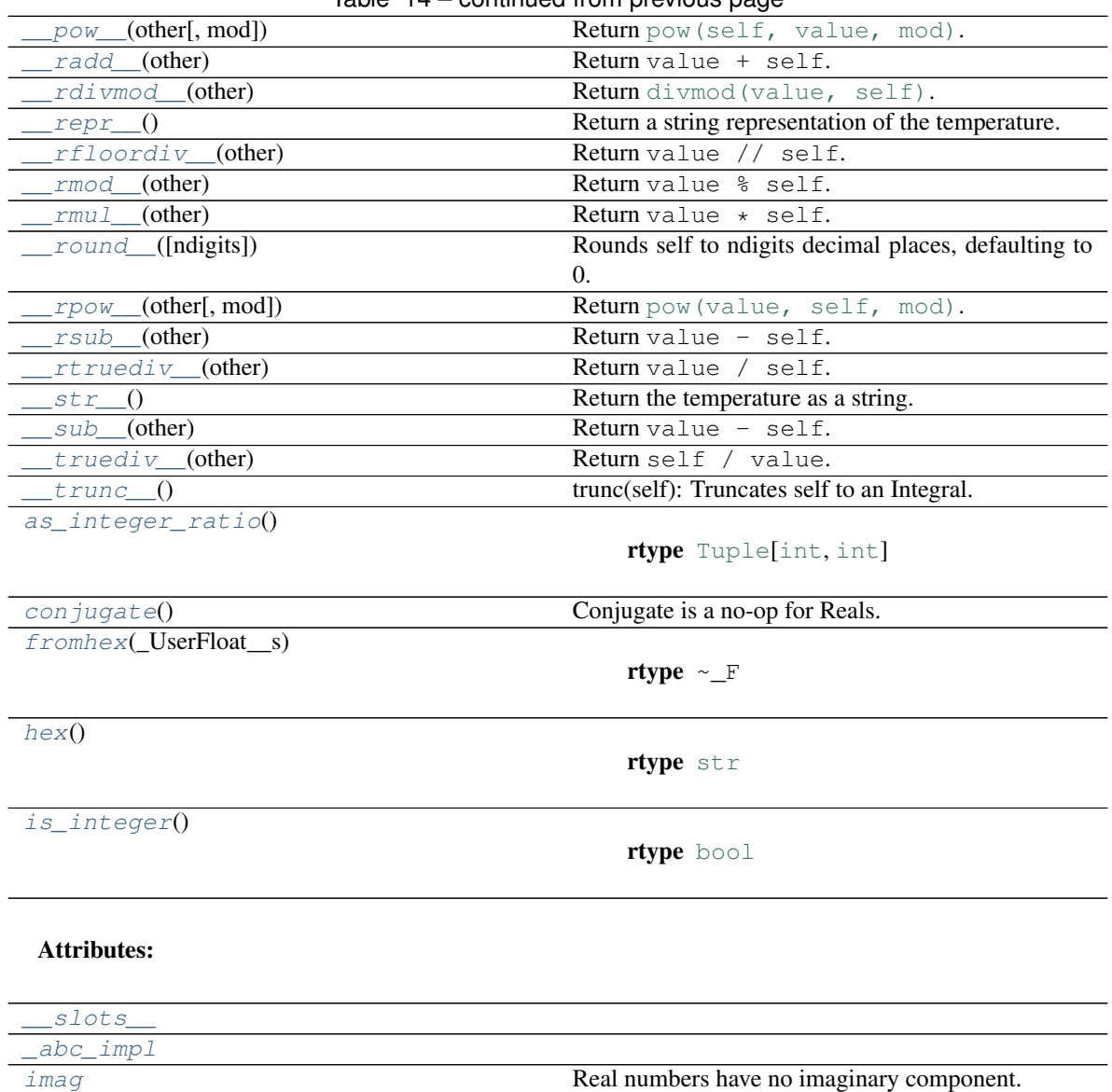

[real](#page-36-12) Real numbers are their real component.

## $Table 14 - conditional from previous page$

<span id="page-33-0"></span>**\_\_abs\_\_**() Return [abs\(self\)](https://docs.python.org/3/library/functions.html#abs).

Return type  $\sim$  F

<span id="page-33-1"></span>**\_\_add\_\_**(*other*) Return self + value.

Return type ~\_F

<span id="page-33-2"></span>**\_\_bool\_\_**()

True if self != 0. Called for bool(self).

## Return type [bool](https://docs.python.org/3/library/functions.html#bool)

<span id="page-33-4"></span><span id="page-33-3"></span>**\_\_ceil\_\_**()

Finds the least Integral >= self.

<span id="page-34-6"></span><span id="page-34-5"></span><span id="page-34-4"></span><span id="page-34-3"></span><span id="page-34-2"></span><span id="page-34-1"></span><span id="page-34-0"></span>**\_\_complex\_\_**()  $complex(self) == complex(float(self), 0)$ **\_\_divmod\_\_**(*other*) Return [divmod\(self, value\)](https://docs.python.org/3/library/functions.html#divmod). Return type  $\text{Tuple}[\sim_F, \sim_F]$  $\text{Tuple}[\sim_F, \sim_F]$  $\text{Tuple}[\sim_F, \sim_F]$ **\_\_eq\_\_**(*other*) Return self == other. Return type [bool](https://docs.python.org/3/library/functions.html#bool) **\_\_float\_\_**() Return float (self). Return type [float](https://docs.python.org/3/library/functions.html#float) **\_\_floor\_\_**() Finds the greatest Integral  $\le$  self. **\_\_floordiv\_\_**(*other*) Return self // value. Return type ~\_F **\_\_ge\_\_**(*other*) Return self >= other. Return type [bool](https://docs.python.org/3/library/functions.html#bool) **\_\_gt\_\_**(*other*) Return self > other. Return type [bool](https://docs.python.org/3/library/functions.html#bool) **\_\_int\_\_**() Return int (self). Return type [int](https://docs.python.org/3/library/functions.html#int) **\_\_le\_\_**(*other*) Return self <= other. Return type [bool](https://docs.python.org/3/library/functions.html#bool) **\_\_lt\_\_**(*other*) Return self < other. Return type [bool](https://docs.python.org/3/library/functions.html#bool) **\_\_mod\_\_**(*other*) Return self % value. Return type  $\sim$  F **\_\_mul\_\_**(*other*) Return self  $\star$  value. **Return type**  $\sim$  F **\_\_ne\_\_**(*other*) Return self != other.

<span id="page-34-13"></span><span id="page-34-12"></span><span id="page-34-11"></span><span id="page-34-10"></span><span id="page-34-9"></span><span id="page-34-8"></span><span id="page-34-7"></span>Return type [bool](https://docs.python.org/3/library/functions.html#bool)

<span id="page-35-4"></span><span id="page-35-3"></span><span id="page-35-2"></span><span id="page-35-1"></span><span id="page-35-0"></span>**\_\_neg\_\_**() Return - self. Return type ~\_F **\_\_pos\_\_**() Return + self. Return type  $\sim$  F **\_\_pow\_\_**(*other*, *mod=None*) Return [pow\(self, value, mod\)](https://docs.python.org/3/library/functions.html#pow). Return type  $\sim$  F **\_\_radd\_\_**(*other*) Return value + self. Return type  $\sim$  F **\_\_rdivmod\_\_**(*other*) Return [divmod\(value, self\)](https://docs.python.org/3/library/functions.html#divmod). Return type  $\text{Tuple}[\sim_F, \sim_F]$  $\text{Tuple}[\sim_F, \sim_F]$  $\text{Tuple}[\sim_F, \sim_F]$ **\_\_repr\_\_**() Return a string representation of the temperature. Return type [str](https://docs.python.org/3/library/stdtypes.html#str) **\_\_rfloordiv\_\_**(*other*) Return value // self. Return type  $\sim$  F **\_\_rmod\_\_**(*other*) Return value % self. Return type  $\sim$  F **\_\_rmul\_\_**(*other*) Return value \* self. Return type  $\sim$  F **\_\_round\_\_**(*ndigits=None*) Rounds self to ndigits decimal places, defaulting to 0.

<span id="page-35-8"></span><span id="page-35-7"></span><span id="page-35-6"></span><span id="page-35-5"></span>If ndigits is omitted or None, returns an Integral, otherwise returns a Real. Rounds half toward even.

Return type [Union](https://docs.python.org/3/library/typing.html#typing.Union)[[int](https://docs.python.org/3/library/functions.html#int), [float](https://docs.python.org/3/library/functions.html#float)]

<span id="page-35-9"></span>**\_\_rpow\_\_**(*other*, *mod=None*) Return [pow\(value, self, mod\)](https://docs.python.org/3/library/functions.html#pow).

Return type  $\sim$  F

<span id="page-35-10"></span>**\_\_rsub\_\_**(*other*) Return value - self.

Return type  $\sim$  F

<span id="page-35-12"></span><span id="page-35-11"></span>**\_\_rtruediv\_\_**(*other*) Return value / self.

Return type  $\sim$  F
**\_\_slots\_\_ = ()**

**\_\_str\_\_**()

Return the temperature as a string.

Return type [str](https://docs.python.org/3/library/stdtypes.html#str)

**\_\_sub\_\_**(*other*) Return value - self.

Return type  $\sim$  F

**\_\_truediv\_\_**(*other*) Return self / value.

Return type  $\sim$  F

```
__trunc__()
```
trunc(self): Truncates self to an Integral.

## Returns an Integral i such that:

- i $>0$  iff self $>0$ :
- $abs(i) \leq abs(self);$
- for any Integral j satisfying the first two conditions,  $abs(i) \geq abs(j)$  [i.e. i has "maximal" abs among those].

i.e. "truncate towards 0".

Return type [int](https://docs.python.org/3/library/functions.html#int)

#### **\_abc\_impl = <\_abc\_data object>**

**as\_integer\_ratio**()

Return type [Tuple](https://docs.python.org/3/library/typing.html#typing.Tuple)[[int](https://docs.python.org/3/library/functions.html#int), [int](https://docs.python.org/3/library/functions.html#int)]

#### **conjugate**()

Conjugate is a no-op for Reals.

## **classmethod fromhex**(*\_UserFloat\_\_s*)

Return type  $\sim$  F

**hex**()

Return type [str](https://docs.python.org/3/library/stdtypes.html#str)

## **property imag**

Real numbers have no imaginary component.

**is\_integer**()

Return type [bool](https://docs.python.org/3/library/functions.html#bool)

#### **property real**

Real numbers are their real component.

#### <span id="page-36-0"></span>**class CelsiusType**

Bases: ExtensionDtype

Numpy dtype representing a temperature in degrees Celsius.

## Methods:

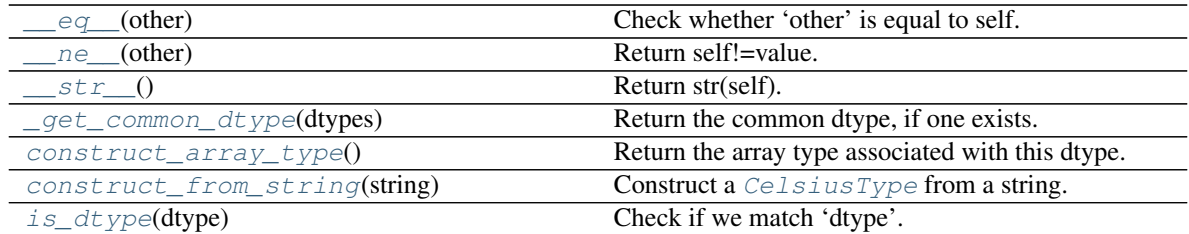

## Attributes:

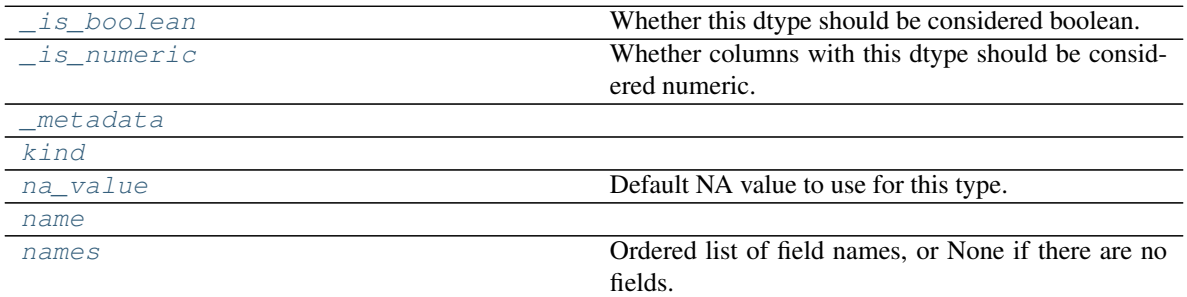

## Classes:

<span id="page-37-0"></span>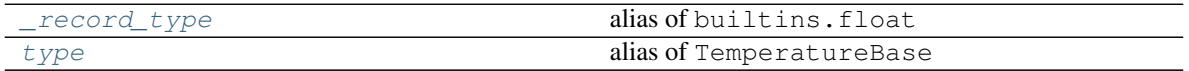

## **\_\_eq\_\_**(*other*)

Check whether 'other' is equal to self.

By default, 'other' is considered equal if either

- it's a string matching 'self.name'.
- it's an instance of this type and all of the attributes in self.\_metadata are equal between *self* and *other*.

other : Any

bool

#### Return type [bool](https://docs.python.org/3/library/functions.html#bool)

<span id="page-37-1"></span>**\_\_ne\_\_**(*other*)

Return self!=value.

## Return type [bool](https://docs.python.org/3/library/functions.html#bool)

<span id="page-37-2"></span>**\_\_str\_\_**()

Return str(self).

## Return type [str](https://docs.python.org/3/library/stdtypes.html#str)

```
_get_common_dtype(dtypes)
```
Return the common dtype, if one exists.

Used in *find\_common\_type* implementation. This is for example used to determine the resulting dtype in a concat operation.

If no common dtype exists, return None (which gives the other dtypes the chance to determine a common dtype). If all dtypes in the list return None, then the common dtype will be "object" dtype (this means it is never needed to return "object" dtype from this method itself).

dtypes [list of dtypes] The dtypes for which to determine a common dtype. This is a list of np.dtype or ExtensionDtype instances.

Common dtype (np.dtype or ExtensionDtype) or None

Return type [Union](https://docs.python.org/3/library/typing.html#typing.Union)[[dtype](https://numpy.org/doc/1.20/reference/generated/numpy.dtype.html#numpy.dtype), ExtensionDtype, [None](https://docs.python.org/3/library/constants.html#None)]

#### <span id="page-38-3"></span>**property \_is\_boolean**

Whether this dtype should be considered boolean.

By default, ExtensionDtypes are assumed to be non-numeric. Setting this to True will affect the behavior of several places, e.g.

- is\_bool
- boolean indexing

Return type [bool](https://docs.python.org/3/library/functions.html#bool)

## <span id="page-38-4"></span>**property \_is\_numeric**

Whether columns with this dtype should be considered numeric.

By default ExtensionDtypes are assumed to be non-numeric. They'll be excluded from operations that exclude non-numeric columns, like (groupby) reductions, plotting, etc.

Return type [bool](https://docs.python.org/3/library/functions.html#bool)

<span id="page-38-7"></span><span id="page-38-5"></span>**\_metadata: Tuple[\[str,](https://docs.python.org/3/library/stdtypes.html#str) ...] = ()**

```
_record_type
```
alias of builtins.float

```
classmethod construct_array_type()
```
Return the array type associated with this dtype.

type

Return type [Type](https://docs.python.org/3/library/typing.html#typing.Type)[TemperatureArray]

#### <span id="page-38-1"></span>**classmethod construct\_from\_string**(*string*)

Construct a [CelsiusType](#page-36-0) from a string.

#### Parameters **string**

```
classmethod is_dtype(dtype)
    Check if we match 'dtype'.
```
dtype [object] The object to check.

bool

The default implementation is True if

- 1. cls.construct\_from\_string(dtype) is an instance of cls.
- 2. dtype is an object and is an instance of cls
- <span id="page-38-6"></span>3. dtype has a dtype attribute, and any of the above conditions is true for dtype.  $d$ type.

Return type [bool](https://docs.python.org/3/library/functions.html#bool)

<span id="page-39-0"></span>**kind: [str](https://docs.python.org/3/library/stdtypes.html#str) = 'O'**

#### **property na\_value**

Default NA value to use for this type.

This is used in e.g. ExtensionArray.take. This should be the user-facing "boxed" version of the NA value, not the physical NA value for storage. e.g. for JSONArray, this is an empty dictionary.

Return type [object](https://docs.python.org/3/library/functions.html#object)

<span id="page-39-2"></span><span id="page-39-1"></span>**name: [str](https://docs.python.org/3/library/stdtypes.html#str) = 'celsius'**

### **property names**

Ordered list of field names, or None if there are no fields.

This is for compatibility with NumPy arrays, and may be removed in the future.

```
Return type Optional[List[str]]
```
#### <span id="page-39-3"></span>**type**

alias of TemperatureBase

#### **class Fahrenheit**(*value=0.0*)

Bases: UserFloat

[float](https://docs.python.org/3/library/functions.html#float) subclass representing a temperature in Fahrenheit.

Convert a string or number to a floating point number, if possible.

#### Methods:

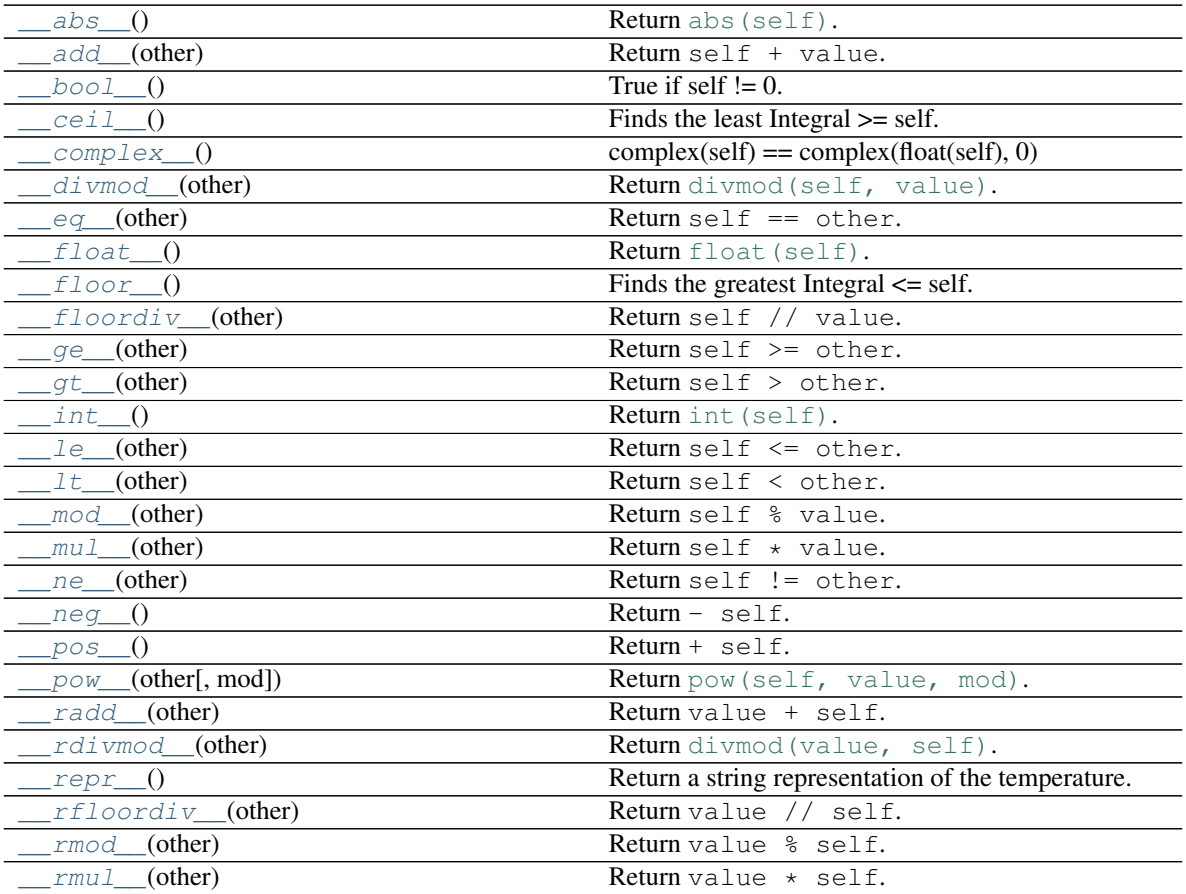

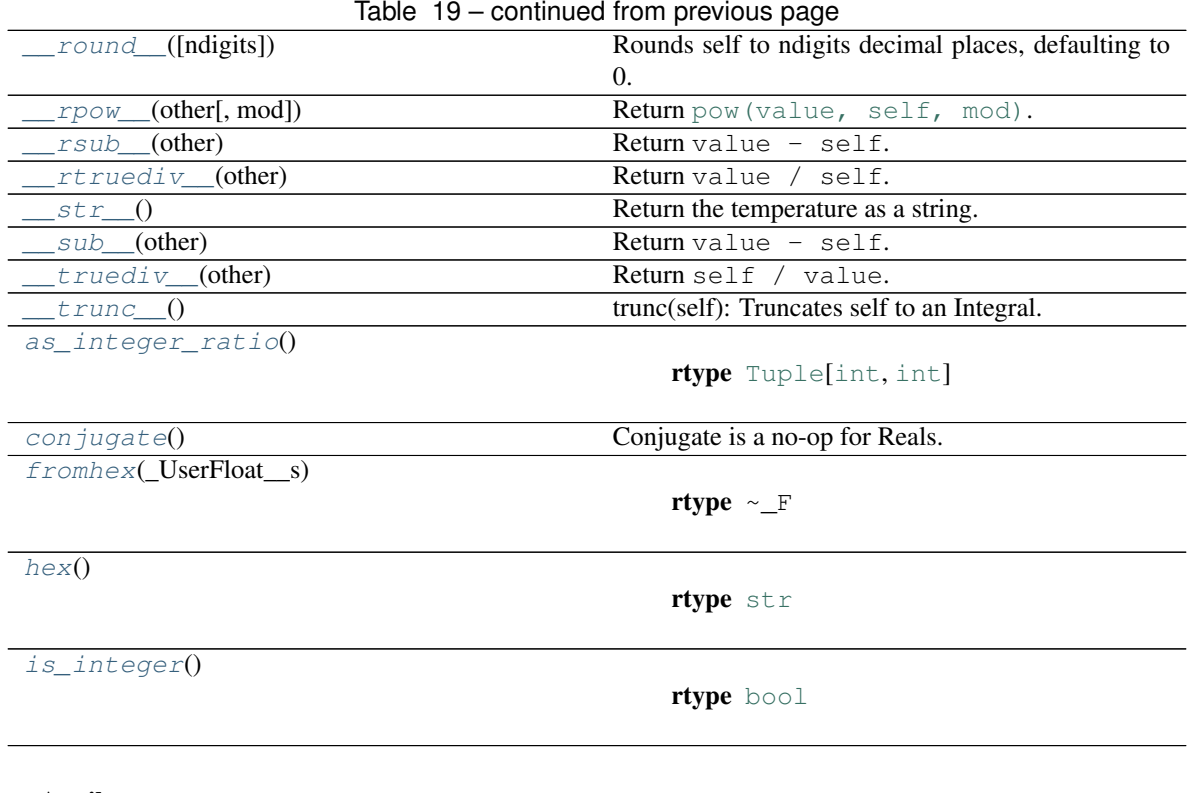

#### Attributes:

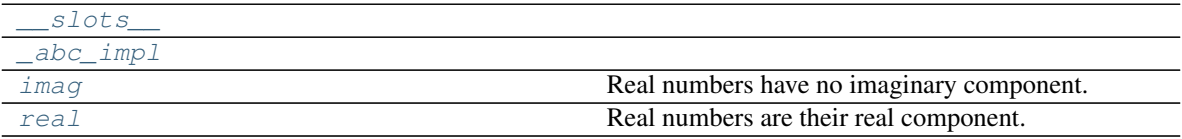

<span id="page-40-0"></span>**\_\_abs\_\_**()

Return [abs\(self\)](https://docs.python.org/3/library/functions.html#abs).

Return type ~\_F

<span id="page-40-1"></span>**\_\_add\_\_**(*other*)

Return self + value.

Return type ~\_F

<span id="page-40-2"></span>**\_\_bool\_\_**()

True if self  $!= 0$ . Called for bool(self).

## Return type [bool](https://docs.python.org/3/library/functions.html#bool)

<span id="page-40-3"></span>**\_\_ceil\_\_**() Finds the least Integral >= self.

<span id="page-40-4"></span>**\_\_complex\_\_**()  $complex(self) == complex(float(self), 0)$ 

```
__divmod__(other)
    Return divmod(self, value).
```

```
Return type Tuple[~_F, ~_F]
```
**\_\_eq\_\_**(*other*) Return self == other.

Return type [bool](https://docs.python.org/3/library/functions.html#bool)

<span id="page-41-0"></span>**\_\_float\_\_**() Return float (self).

Return type [float](https://docs.python.org/3/library/functions.html#float)

<span id="page-41-1"></span>**\_\_floor\_\_**()

Finds the greatest Integral  $\le$  self.

<span id="page-41-2"></span>**\_\_floordiv\_\_**(*other*) Return self // value.

Return type ~\_F

<span id="page-41-3"></span>**\_\_ge\_\_**(*other*) Return self >= other.

Return type [bool](https://docs.python.org/3/library/functions.html#bool)

<span id="page-41-4"></span>**\_\_gt\_\_**(*other*)

Return self > other.

Return type [bool](https://docs.python.org/3/library/functions.html#bool)

<span id="page-41-5"></span>**\_\_int\_\_**() Return int (self).

Return type [int](https://docs.python.org/3/library/functions.html#int)

<span id="page-41-6"></span>**\_\_le\_\_**(*other*) Return self <= other.

## Return type [bool](https://docs.python.org/3/library/functions.html#bool)

<span id="page-41-7"></span>**\_\_lt\_\_**(*other*) Return self < other.

Return type [bool](https://docs.python.org/3/library/functions.html#bool)

<span id="page-41-8"></span>**\_\_mod\_\_**(*other*) Return self % value.

Return type  $\sim$  F

```
__mul__(other)
```
Return self \* value.

## Return type  $\sim$  F

```
__ne__(other)
    Return self != other.
```
Return type [bool](https://docs.python.org/3/library/functions.html#bool)

<span id="page-41-11"></span>**\_\_neg\_\_**() Return - self.

Return type  $\sim$  F

<span id="page-41-13"></span><span id="page-41-12"></span>**\_\_pos\_\_**() Return + self.

**Return type**  $\sim$  F

**\_\_pow\_\_**(*other*, *mod=None*) Return [pow\(self, value, mod\)](https://docs.python.org/3/library/functions.html#pow).

Return type  $\sim$  F

<span id="page-42-0"></span>**\_\_radd\_\_**(*other*) Return value + self.

Return type  $\sim$  F

<span id="page-42-1"></span>**\_\_rdivmod\_\_**(*other*)

Return [divmod\(value, self\)](https://docs.python.org/3/library/functions.html#divmod).

Return type  $\text{Tuple}[\sim_F, \sim_F]$  $\text{Tuple}[\sim_F, \sim_F]$  $\text{Tuple}[\sim_F, \sim_F]$ 

<span id="page-42-2"></span>**\_\_repr\_\_**()

Return a string representation of the temperature.

Return type [str](https://docs.python.org/3/library/stdtypes.html#str)

```
__rfloordiv__(other)
    Return value // self.
```
Return type  $\sim$  F

<span id="page-42-4"></span>**\_\_rmod\_\_**(*other*) Return value % self.

**Return type**  $\sim$  F

<span id="page-42-5"></span>**\_\_rmul\_\_**(*other*) Return value \* self.

#### Return type  $\sim$  F

```
__round__(ndigits=None)
```
Rounds self to ndigits decimal places, defaulting to 0.

If ndigits is omitted or None, returns an Integral, otherwise returns a Real. Rounds half toward even.

Return type [Union](https://docs.python.org/3/library/typing.html#typing.Union)[[int](https://docs.python.org/3/library/functions.html#int), [float](https://docs.python.org/3/library/functions.html#float)]

```
__rpow__(other, mod=None)
    Return pow(value, self, mod).
```
**Return type**  $\sim$  F

<span id="page-42-8"></span>**\_\_rsub\_\_**(*other*) Return value - self.

## Return type  $\sim$  F

<span id="page-42-9"></span>**\_\_rtruediv\_\_**(*other*) Return value / self.

Return type  $\sim$  F

<span id="page-42-12"></span><span id="page-42-10"></span>**\_\_slots\_\_ = ()**

**\_\_str\_\_**()

Return the temperature as a string.

Return type [str](https://docs.python.org/3/library/stdtypes.html#str)

```
__sub__(other)
  Return value - self.
```
Return type  $~\sim~$ F

<span id="page-43-0"></span>**\_\_truediv\_\_**(*other*)

Return self / value.

```
Return type \sim F
```
<span id="page-43-1"></span>**\_\_trunc\_\_**()

trunc(self): Truncates self to an Integral.

## Returns an Integral i such that:

- i $>0$  iff self $>0$ ;
- $abs(i) \leq abs(self);$
- for any Integral j satisfying the first two conditions,  $abs(i) >= abs(j)$  [i.e. i has "maximal" abs among those].

i.e. "truncate towards 0".

Return type [int](https://docs.python.org/3/library/functions.html#int)

<span id="page-43-7"></span>**\_abc\_impl = <\_abc\_data object>**

```
as_integer_ratio()
```
Return type [Tuple](https://docs.python.org/3/library/typing.html#typing.Tuple)[[int](https://docs.python.org/3/library/functions.html#int), [int](https://docs.python.org/3/library/functions.html#int)]

```
conjugate()
    Conjugate is a no-op for Reals.
```
<span id="page-43-4"></span>**classmethod fromhex**(*\_UserFloat\_\_s*)

Return type  $\sim$  F

```
hex()
```
Return type [str](https://docs.python.org/3/library/stdtypes.html#str)

## <span id="page-43-8"></span>**property imag**

Real numbers have no imaginary component.

<span id="page-43-6"></span>**is\_integer**()

Return type [bool](https://docs.python.org/3/library/functions.html#bool)

<span id="page-43-9"></span>**property real**

Real numbers are their real component.

<span id="page-43-10"></span>**class TemperatureArray**(*data*, *dtype=None*, *copy=False*)

Bases: BaseArray

Holder for Temperatures.

TemperatureArray is a container for Temperatures. It satisfies pandas' extension array interface, and so can be stored inside pandas. Series and pandas. DataFrame.

## Attributes:

[T](#page-46-0)

rtype ExtensionArray

```
array_priority
_can_hold_na
```
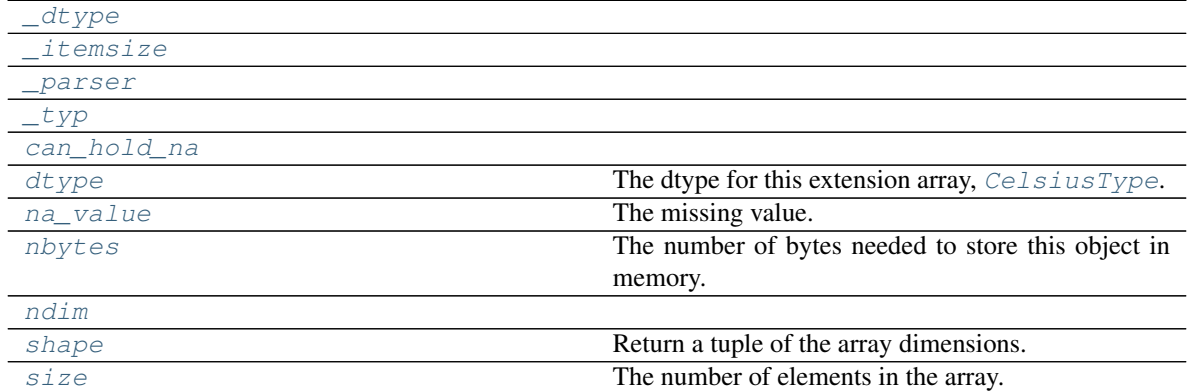

## Table 21 – continued from previous page

## Methods:

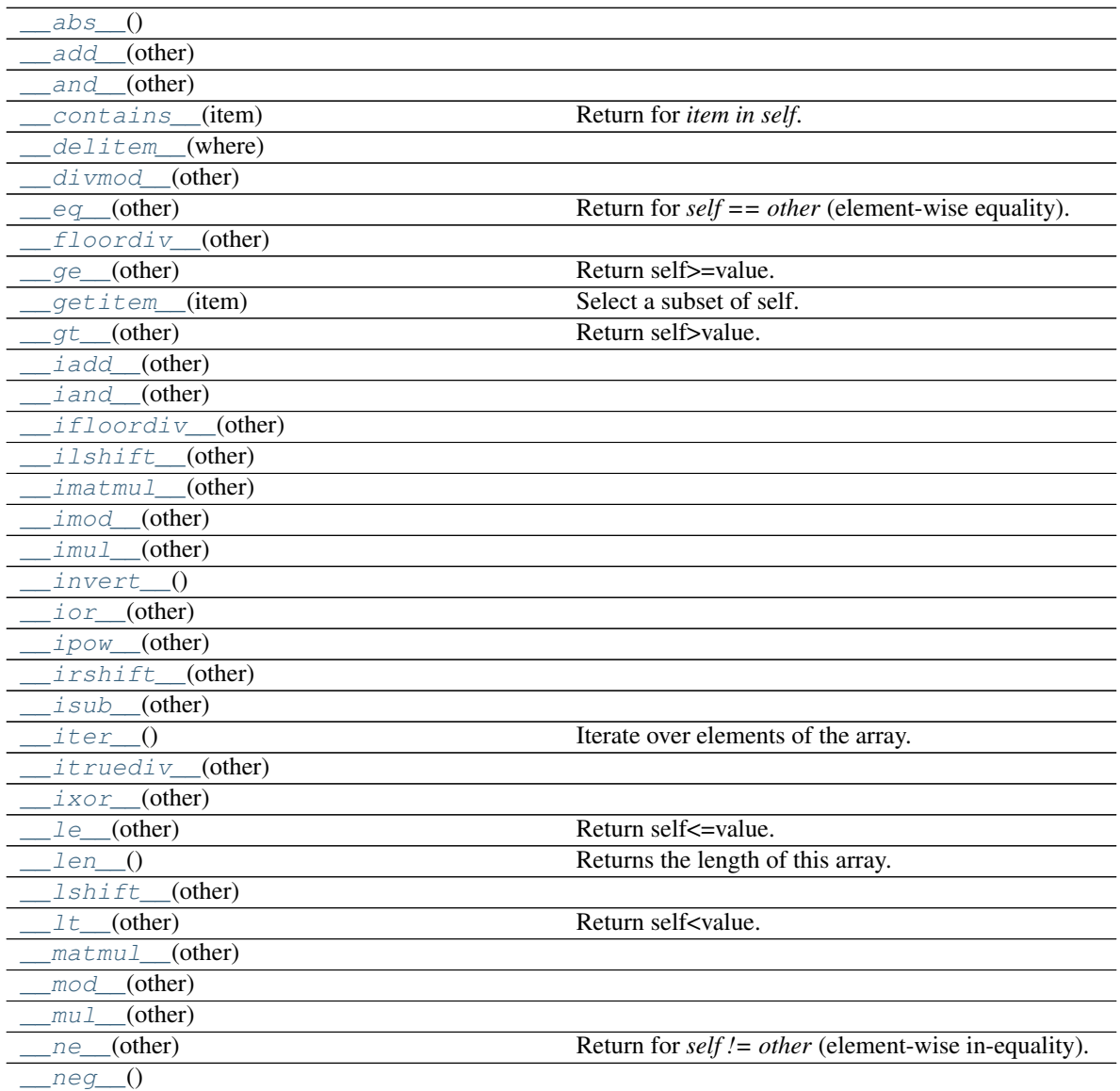

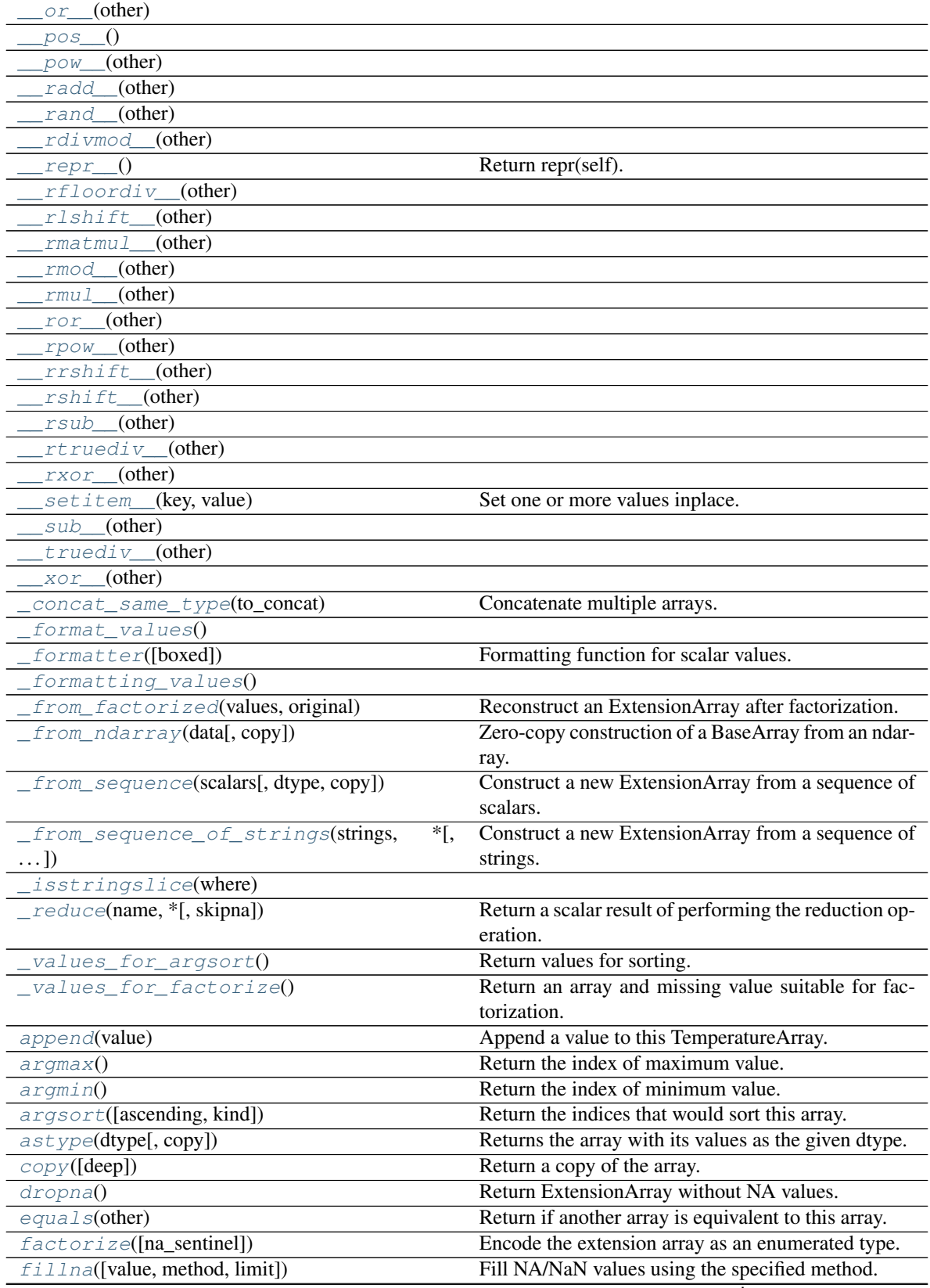

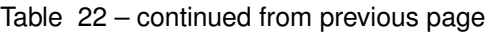

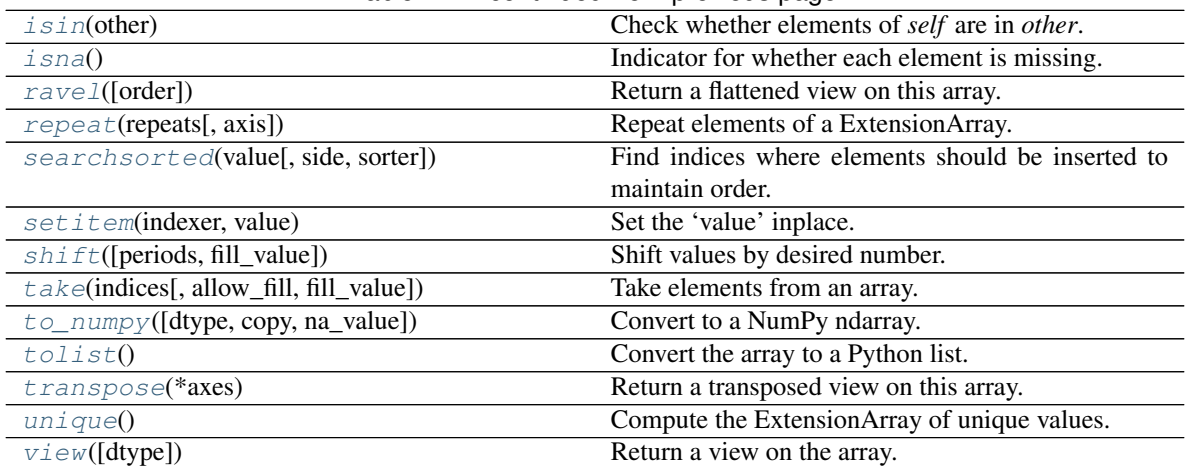

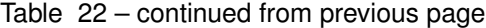

#### <span id="page-46-0"></span>**property T**

Return type ExtensionArray

<span id="page-46-3"></span><span id="page-46-2"></span>**\_\_abs\_\_**()

<span id="page-46-4"></span>**\_\_add\_\_**(*other*)

**\_\_and\_\_**(*other*)

<span id="page-46-5"></span><span id="page-46-1"></span>**\_\_array\_priority\_\_: [int](https://docs.python.org/3/library/functions.html#int) = 1000**

**\_\_contains\_\_**(*item*)

Return for *item in self*.

Return type [bool](https://docs.python.org/3/library/functions.html#bool)

<span id="page-46-7"></span><span id="page-46-6"></span>**\_\_delitem\_\_**(*where*)

**\_\_divmod\_\_**(*other*)

<span id="page-46-8"></span>**\_\_eq\_\_**(*other*)

Return for *self == other* (element-wise equality).

<span id="page-46-9"></span>**\_\_floordiv\_\_**(*other*)

<span id="page-46-10"></span>**\_\_ge\_\_**(*other*)

Return self>=value.

#### <span id="page-46-11"></span>**\_\_getitem\_\_**(*item*)

Select a subset of self.

Parameters **item** ([Union](https://docs.python.org/3/library/typing.html#typing.Union)[[int](https://docs.python.org/3/library/functions.html#int), [slice](https://docs.python.org/3/library/functions.html#slice), [ndarray](https://numpy.org/doc/1.20/reference/generated/numpy.ndarray.html#numpy.ndarray)]) –

- int: The position in 'self' to get.
- slice: A slice object, where 'start', 'stop', and 'step' are integers or None.
- ndarray: A 1-d boolean NumPy ndarray the same length as 'self'

Return type scalar or ExtensionArray

Note: For scalar item, return a scalar value suitable for the array's type. This should be an instance of self.dtype.type.

For slice key, return an instance of ExtensionArray, even if the slice is length 0 or 1.

For a boolean mask, return an instance of ExtensionArray, filtered to the values where item is True.

<span id="page-47-14"></span><span id="page-47-13"></span><span id="page-47-12"></span><span id="page-47-11"></span><span id="page-47-10"></span><span id="page-47-9"></span><span id="page-47-8"></span><span id="page-47-7"></span><span id="page-47-6"></span><span id="page-47-5"></span><span id="page-47-4"></span><span id="page-47-3"></span><span id="page-47-2"></span><span id="page-47-1"></span><span id="page-47-0"></span>**\_\_gt\_\_**(*other*) Return self>value. **\_\_iadd\_\_**(*other*) **\_\_iand\_\_**(*other*) **\_\_ifloordiv\_\_**(*other*) **\_\_ilshift\_\_**(*other*) **\_\_imatmul\_\_**(*other*) **\_\_imod\_\_**(*other*) **\_\_imul\_\_**(*other*) **\_\_invert\_\_**() **\_\_ior\_\_**(*other*) **\_\_ipow\_\_**(*other*) **\_\_irshift\_\_**(*other*) **\_\_isub\_\_**(*other*) **\_\_iter\_\_**() Iterate over elements of the array. **\_\_itruediv\_\_**(*other*) **\_\_ixor\_\_**(*other*) **\_\_le\_\_**(*other*) Return self<=value. **\_\_len\_\_**() Returns the length of this array. Return type [int](https://docs.python.org/3/library/functions.html#int) **\_\_lshift\_\_**(*other*) **\_\_lt\_\_**(*other*) Return self<value. **\_\_matmul\_\_**(*other*) **\_\_mod\_\_**(*other*) **\_\_mul\_\_**(*other*) **\_\_ne\_\_**(*other*) Return for *self != other* (element-wise in-equality). **\_\_neg\_\_**() **\_\_or\_\_**(*other*) **\_\_pos\_\_**() **\_\_pow\_\_**(*other*)

<span id="page-47-29"></span><span id="page-47-28"></span><span id="page-47-27"></span><span id="page-47-26"></span><span id="page-47-25"></span><span id="page-47-24"></span><span id="page-47-23"></span><span id="page-47-22"></span><span id="page-47-21"></span><span id="page-47-20"></span><span id="page-47-19"></span><span id="page-47-18"></span><span id="page-47-17"></span><span id="page-47-16"></span><span id="page-47-15"></span>**\_\_radd\_\_**(*other*)

<span id="page-48-2"></span>**\_\_rand\_\_**(*other*)

<span id="page-48-3"></span>**\_\_rdivmod\_\_**(*other*)

**\_\_repr\_\_**()

Return repr(self).

Return type [str](https://docs.python.org/3/library/stdtypes.html#str)

```
__rfloordiv__(other)
```

```
__rlshift__(other)
```

```
__rmatmul__(other)
```
<span id="page-48-8"></span>**\_\_rmod\_\_**(*other*)

```
__rmul__(other)
```
<span id="page-48-9"></span>**\_\_ror\_\_**(*other*)

```
__rpow__(other)
```

```
__rrshift__(other)
```

```
__rshift__(other)
```

```
__rsub__(other)
```

```
__rtruediv__(other)
```

```
__rxor__(other)
```
<span id="page-48-16"></span>**\_\_setitem\_\_**(*key*, *value*)

Set one or more values inplace.

This method is not required to satisfy the pandas extension array interface.

key [int, ndarray, or slice] When called from, e.g. Series.\_\_setitem\_\_, key will be one of

- scalar int
- ndarray of integers.
- boolean ndarray
- slice object

value [ExtensionDtype.type, Sequence[ExtensionDtype.type], or object] value or values to be set of key.

None

```
__sub__(other)
```

```
__truediv__(other)
```

```
__xor__(other)
```

```
_can_hold_na = True
```

```
classmethod _concat_same_type(to_concat)
```
Concatenate multiple arrays.

Parameters **to\_concat** ([Sequence](https://docs.python.org/3/library/typing.html#typing.Sequence)[ABCExtensionArray]) – sequence of this type

Return type ABCExtensionArray

<span id="page-48-22"></span><span id="page-48-21"></span><span id="page-48-1"></span>**\_dtype: Type[pandas.core.dtypes.base.ExtensionDtype] = <si\_unit\_pandas.temperature.CelsiusType object> \_format\_values**()

## **\_formatter**(*boxed=False*)

Formatting function for scalar values.

This is used in the default '\_repr\_'. The returned formatting function receives instances of your scalar type.

- boxed [bool, default False] An indicated for whether or not your array is being printed within a Series, DataFrame, or Index (True), or just by itself (False). This may be useful if you want scalar values to appear differently within a Series versus on its own (e.g. quoted or not).
- Callable[[Any], str] A callable that gets instances of the scalar type and returns a string. By default, [repr\(\)](https://docs.python.org/3/library/functions.html#repr) is used when boxed=False and str() is used when boxed=True.

Return type [Callable](https://docs.python.org/3/library/typing.html#typing.Callable)[[[Any](https://docs.python.org/3/library/typing.html#typing.Any)], [Optional](https://docs.python.org/3/library/typing.html#typing.Optional)[[str](https://docs.python.org/3/library/stdtypes.html#str)]]

#### <span id="page-49-0"></span>**\_formatting\_values**()

<span id="page-49-1"></span>**classmethod \_from\_factorized**(*values*, *original*)

Reconstruct an ExtensionArray after factorization.

#### **Parameters**

- **values** ([ndarray](https://numpy.org/doc/1.20/reference/generated/numpy.ndarray.html#numpy.ndarray)) An integer ndarray with the factorized values.
- **original** (ExtensionArray) The original ExtensionArray that factorize was called on.

#### See also:

pandas.pandas.api.extensions.ExtensionArray.factorize()

### <span id="page-49-2"></span>**classmethod \_from\_ndarray**(*data*, *copy=False*)

Zero-copy construction of a BaseArray from an ndarray.

#### Parameters

- **data** ([ndarray](https://numpy.org/doc/1.20/reference/generated/numpy.ndarray.html#numpy.ndarray)) This should have CelsiusType.\_record\_type dtype
- **copy** ([bool](https://docs.python.org/3/library/functions.html#bool)) Whether to copy the data. Default [False](https://docs.python.org/3/library/constants.html#False).

#### Return type  $\sim \_\mathbb{A}$

#### Returns

<span id="page-49-3"></span>**classmethod \_from\_sequence**(*scalars*, *dtype=None*, *copy=False*)

Construct a new ExtensionArray from a sequence of scalars.

#### **Parameters**

- **scalars** ([Iterable](https://docs.python.org/3/library/typing.html#typing.Iterable)) Each element will be an instance of the scalar type for this array, cls.dtype.type.
- **dtype** (dtype, optional) Construct for this particular dtype. This should be a Dtype compatible with the ExtensionArray. Default [None](https://docs.python.org/3/library/constants.html#None).
- **copy** ([bool](https://docs.python.org/3/library/functions.html#bool)) If True, copy the underlying data. Default [False](https://docs.python.org/3/library/constants.html#False).

### <span id="page-49-4"></span>**classmethod \_from\_sequence\_of\_strings**(*strings*, *\**, *dtype=None*, *copy=False*) Construct a new ExtensionArray from a sequence of strings.

New in version 0.24.0.

strings [Sequence] Each element will be an instance of the scalar type for this array, cls.dtype.type.

dtype [dtype, optional] Construct for this particular dtype. This should be a Dtype compatible with the ExtensionArray.

copy [bool, default False] If True, copy the underlying data.

ExtensionArray

<span id="page-50-3"></span><span id="page-50-0"></span>**\_isstringslice**(*where*)

<span id="page-50-1"></span>**\_itemsize: [int](https://docs.python.org/3/library/functions.html#int) = 16**

#### <span id="page-50-4"></span>**property \_parser**

**\_reduce**(*name*, *\**, *skipna=True*, *\*\*kwargs*)

Return a scalar result of performing the reduction operation.

name [str] Name of the function, supported values are: { any, all, min, max, sum, mean, median, prod, std, var, sem, kurt, skew }.

skipna [bool, default True] If True, skip NaN values.

\*\*kwargs Additional keyword arguments passed to the reduction function. Currently, *ddof* is the only supported kwarg.

scalar

TypeError : subclass does not define reductions

```
_typ = 'extension'
```

```
_values_for_argsort()
```
Return values for sorting.

ndarray The transformed values should maintain the ordering between values within the array.

ExtensionArray.argsort : Return the indices that would sort this array.

#### Return type [ndarray](https://numpy.org/doc/1.20/reference/generated/numpy.ndarray.html#numpy.ndarray)

#### <span id="page-50-6"></span>**\_values\_for\_factorize**()

Return an array and missing value suitable for factorization.

values : ndarray

An array suitable for factorization. This should maintain order and be a supported dtype (Float64, Int64, UInt64, String, Object). By default, the extension array is cast to object dtype.

na\_value [object] The value in *values* to consider missing. This will be treated as NA in the factorization routines, so it will be coded as *na\_sentinel* and not included in *uniques*. By default, np.nan is used.

The values returned by this method are also used in [pandas.util.hash\\_pandas\\_object\(\)](https://pandas.pydata.org/pandas-docs/stable/reference/api/pandas.util.hash_pandas_object.html#pandas.util.hash_pandas_object).

```
Return type Tuple[ndarray, Any]
```
#### <span id="page-50-7"></span>**append**(*value*)

Append a value to this TemperatureArray.

#### Parameters value ([Union](https://docs.python.org/3/library/typing.html#typing.Union)[[float](https://docs.python.org/3/library/functions.html#float), [str](https://docs.python.org/3/library/stdtypes.html#str), [Sequence](https://docs.python.org/3/library/typing.html#typing.Sequence)[Union[float, str]]])

#### <span id="page-50-8"></span>**argmax**()

Return the index of maximum value.

In case of multiple occurrences of the maximum value, the index corresponding to the first occurrence is returned.

int

ExtensionArray.argmin

#### <span id="page-51-2"></span>**argmin**()

Return the index of minimum value.

In case of multiple occurrences of the minimum value, the index corresponding to the first occurrence is returned.

int

ExtensionArray.argmax

<span id="page-51-3"></span>**argsort**(*ascending=True*, *kind='quicksort'*, *\*args*, *\*\*kwargs*) Return the indices that would sort this array.

#### Parameters

- **ascending** ([bool](https://docs.python.org/3/library/functions.html#bool)) Whether the indices should result in an ascending or descending sort. Default [True](https://docs.python.org/3/library/constants.html#True).
- **kind** ([Union](https://docs.python.org/3/library/typing.html#typing.Union)[[Literal](https://docs.python.org/3/library/typing.html#typing.Literal)['quicksort'], [Literal](https://docs.python.org/3/library/typing.html#typing.Literal)['mergesort'], [Literal](https://docs.python.org/3/library/typing.html#typing.Literal)<sup>['heapsort']]) – {'quicksort', 'mergesort', 'heapsort'}, optional Sort-</sup> ing algorithm. Default 'quicksort'.

\*args and \*\*kwargs are passed through to [numpy.argsort\(\)](https://numpy.org/doc/1.20/reference/generated/numpy.argsort.html#numpy.argsort).

### Return type [ndarray](https://numpy.org/doc/1.20/reference/generated/numpy.ndarray.html#numpy.ndarray)

Returns Array of indices that sort self. If NaN values are contained, NaN values are placed at the end.

#### See also:

numpy.argsort: Sorting implementation used internally.

#### <span id="page-51-4"></span>**astype**(*dtype*, *copy=True*)

Returns the array with its values as the given dtype.

#### Parameters

- **dtype**
- **copy** If [True](https://docs.python.org/3/library/constants.html#True), returns a copy of the array. Default [True](https://docs.python.org/3/library/constants.html#True).

## <span id="page-51-0"></span>**can\_hold\_na: [bool](https://docs.python.org/3/library/functions.html#bool) = True**

<span id="page-51-5"></span>**copy**(*deep=False*)

Return a copy of the array.

Parameters deep ([bool](https://docs.python.org/3/library/functions.html#bool)) - Default [False](https://docs.python.org/3/library/constants.html#False).

Returns

Return type ABCExtensionArray

## **data**

Type: [ndarray](https://numpy.org/doc/1.20/reference/generated/numpy.ndarray.html#numpy.ndarray)

#### <span id="page-51-6"></span>**dropna**()

Return ExtensionArray without NA values.

valid : ExtensionArray

#### <span id="page-51-7"></span><span id="page-51-1"></span>**property dtype**

The dtype for this extension array,  $CelsiusType$ .

**equals**(*other*)

Return if another array is equivalent to this array.

Equivalent means that both arrays have the same shape and dtype, and all values compare equal. Missing values in the same location are considered equal (in contrast with normal equality).

other [ExtensionArray] Array to compare to this Array.

boolean Whether the arrays are equivalent.

Return type [bool](https://docs.python.org/3/library/functions.html#bool)

#### <span id="page-52-1"></span>**factorize**(*na\_sentinel=- 1*)

Encode the extension array as an enumerated type.

na sentinel [int, default -1] Value to use in the *codes* array to indicate missing values.

codes [ndarray] An integer NumPy array that's an indexer into the original ExtensionArray.

uniques [ExtensionArray] An ExtensionArray containing the unique values of *self*.

Note: uniques will *not* contain an entry for the NA value of the ExtensionArray if there are any missing values present in *self*.

factorize : Top-level factorize method that dispatches here.

pandas.factorize() offers a *sort* keyword as well.

Return type [Tuple](https://docs.python.org/3/library/typing.html#typing.Tuple)[[ndarray](https://numpy.org/doc/1.20/reference/generated/numpy.ndarray.html#numpy.ndarray), ExtensionArray]

#### <span id="page-52-2"></span>**fillna**(*value=None*, *method=None*, *limit=None*)

Fill NA/NaN values using the specified method.

- value [scalar, array-like] If a scalar value is passed it is used to fill all missing values. Alternatively, an array-like 'value' can be given. It's expected that the array-like have the same length as 'self'.
- method [{'backfill', 'bfill', 'pad', 'ffill', None}, default None] Method to use for filling holes in reindexed Series pad / ffill: propagate last valid observation forward to next valid backfill / bfill: use NEXT valid observation to fill gap.
- limit [int, default None] If method is specified, this is the maximum number of consecutive NaN values to forward/backward fill. In other words, if there is a gap with more than this number of consecutive NaNs, it will only be partially filled. If method is not specified, this is the maximum number of entries along the entire axis where NaNs will be filled.

#### ExtensionArray With NA/NaN filled.

#### <span id="page-52-3"></span>**isin**(*other*)

Check whether elements of *self* are in *other*.

Comparison is done elementwise.

Parameters **other** ([Union](https://docs.python.org/3/library/typing.html#typing.Union)[[float](https://docs.python.org/3/library/functions.html#float), [str](https://docs.python.org/3/library/stdtypes.html#str), [Sequence](https://docs.python.org/3/library/typing.html#typing.Sequence)[[Union](https://docs.python.org/3/library/typing.html#typing.Union)[[float](https://docs.python.org/3/library/functions.html#float), [str](https://docs.python.org/3/library/stdtypes.html#str)]]])

Return type [ndarray](https://numpy.org/doc/1.20/reference/generated/numpy.ndarray.html#numpy.ndarray)

Returns A 1-D boolean ndarray with the same length as self.

<span id="page-52-4"></span><span id="page-52-0"></span>**isna**()

Indicator for whether each element is missing.

#### **property na\_value**

The missing value.

#### Example:

```
>>> BaseArray([]).na_value
numpy.nan
```
## <span id="page-53-0"></span>**property nbytes**

The number of bytes needed to store this object in memory.

Return type [int](https://docs.python.org/3/library/functions.html#int)

<span id="page-53-2"></span><span id="page-53-1"></span>**ndim: [int](https://docs.python.org/3/library/functions.html#int) = 1**

#### **ravel**(*order='C'*)

Return a flattened view on this array.

order : {None, 'C', 'F', 'A', 'K'}, default 'C'

ExtensionArray

- Because ExtensionArrays are 1D-only, this is a no-op.
- The "order" argument is ignored, is for compatibility with NumPy.

```
Return type ExtensionArray
```
#### <span id="page-53-3"></span>**repeat**(*repeats*, *axis=None*)

Repeat elements of a ExtensionArray.

Returns a new ExtensionArray where each element of the current ExtensionArray is repeated consecutively a given number of times.

repeats [int or array of ints] The number of repetitions for each element. This should be a non-negative integer. Repeating 0 times will return an empty ExtensionArray.

axis [None] Must be None. Has no effect but is accepted for compatibility with numpy.

repeated\_array [ExtensionArray] Newly created ExtensionArray with repeated elements.

Series.repeat : Equivalent function for Series. Index.repeat : Equivalent function for Index. numpy.repeat : Similar method for [numpy.ndarray](https://numpy.org/doc/1.20/reference/generated/numpy.ndarray.html#numpy.ndarray). ExtensionArray.take : Take arbitrary positions.

```
>>> cat = pd.Categorical(['a', 'b', 'c'])
>>> cat
['a', 'b', 'c']
Categories (3, object): ['a', 'b', 'c']
>>> cat.repeat(2)
['a', 'a', 'b', 'b', 'c', 'c']
Categories (3, object): ['a', 'b', 'c']
>>> cat.repeat([1, 2, 3])
['a', 'b', 'b', 'c', 'c', 'c']
Categories (3, object): ['a', 'b', 'c']
```
### <span id="page-53-4"></span>**searchsorted**(*value*, *side='left'*, *sorter=None*)

Find indices where elements should be inserted to maintain order.

New in version 0.24.0.

Find the indices into a sorted array *self* (a) such that, if the corresponding elements in *value* were inserted before the indices, the order of *self* would be preserved.

Assuming that *self* is sorted:

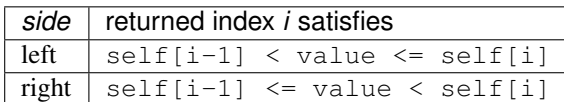

value [array\_like] Values to insert into *self*.

- side  $[\{\text{`left'}, \text{`right}\}, \text{optional}]$  If 'left', the index of the first suitable location found is given. If 'right', return the last such index. If there is no suitable index, return either 0 or N (where N is the length of *self*).
- sorter [1-D array\_like, optional] Optional array of integer indices that sort array a into ascending order. They are typically the result of argsort.

array of ints Array of insertion points with the same shape as *value*.

numpy.searchsorted : Similar method from NumPy.

<span id="page-54-2"></span>**setitem**(*indexer*, *value*)

Set the 'value' inplace.

#### <span id="page-54-0"></span>**property shape**

Return a tuple of the array dimensions.

Return type [Tuple](https://docs.python.org/3/library/typing.html#typing.Tuple)[[int](https://docs.python.org/3/library/functions.html#int)]

<span id="page-54-3"></span>**shift**(*periods=1*, *fill\_value=None*)

Shift values by desired number.

Newly introduced missing values are filled with self.dtype.na\_value.

New in version 0.24.0.

periods [int, default 1] The number of periods to shift. Negative values are allowed for shifting backwards.

fill\_value [object, optional] The scalar value to use for newly introduced missing values. The default is self.dtype.na\_value.

New in version  $0.24.0$ .

#### ExtensionArray Shifted.

If self is empty or periods is 0, a copy of self is returned.

If periods  $> \text{len}(\text{self})$ , then an array of size len(self) is returned, with all values filled with self. dtype.na\_value.

Return type ExtensionArray

#### <span id="page-54-1"></span>**property size**

The number of elements in the array.

#### Return type [int](https://docs.python.org/3/library/functions.html#int)

<span id="page-54-4"></span>**take**(*indices*, *allow\_fill=False*, *fill\_value=None*) Take elements from an array.

indices [sequence of int] Indices to be taken.

allow\_fill [bool, default False] How to handle negative values in *indices*.

- False: negative values in *indices* indicate positional indices from the right (the default). This is similar to [numpy.take\(\)](https://numpy.org/doc/1.20/reference/generated/numpy.take.html#numpy.take).
- True: negative values in *indices* indicate missing values. These values are set to *fill\_value*. Any other other negative values raise a ValueError.
- fill value [any, optional] Fill value to use for NA-indices when *allow* fill is True. This may be None, in which case the default NA value for the type, self.dtype.na\_value, is used.

For many ExtensionArrays, there will be two representations of *fill value*: a user-facing "boxed" scalar, and a low-level physical NA value. *fill\_value* should be the user-facing version, and the implementation should handle translating that to the physical version for processing the take if necessary.

ExtensionArray

IndexError When the indices are out of bounds for the array.

ValueError When *indices* contains negative values other than -1 and *allow\_fill* is True.

numpy.take : Take elements from an array along an axis. api.extensions.take : Take elements from an array.

ExtensionArray.take is called by Series.\_\_getitem\_\_, .loc, iloc, when *indices* is a sequence of values. Additionally, it's called by  $Series \cdot$  reindex(), or any other method that causes realignment, with a *fill\_value*.

Here's an example implementation, which relies on casting the extension array to object dtype. This uses the helper method pandas.api.extensions.take().

```
def take(self, indices, allow_fill=False, fill_value=None):
   from pandas.core.algorithms import take
    # If the ExtensionArray is backed by an ndarray, then
    # just pass that here instead of coercing to object.
   data = self.astype(object)
   if allow_fill and fill_value is None:
        fill_value = self.dtype.na_value
    # fill value should always be translated from the scalar
    # type for the array, to the physical storage type for
    # the data, before passing to take.
   result = take(data, indices, fill_value=fill_value,
                  allow_fill=allow_fill)
    return self._from_sequence(result, dtype=self.dtype)
```
### <span id="page-55-0"></span>**to\_numpy**(*dtype=None*, *copy=False*, *na\_value=<object object>*) Convert to a NumPy ndarray.

New in version 1.0.0.

This is similar to numpy.asarray(), but may provide additional control over how the conversion is done.

dtype [str or numpy.dtype, optional] The dtype to pass to numpy.asarray().

- copy [bool, default False] Whether to ensure that the returned value is a not a view on another array. Note that copy=False does not *ensure* that to\_numpy() is no-copy. Rather, copy=True ensure that a copy is made, even if not strictly necessary.
- na\_value [Any, optional] The value to use for missing values. The default value depends on *dtype* and the type of the array.

numpy.ndarray

Return type [ndarray](https://numpy.org/doc/1.20/reference/generated/numpy.ndarray.html#numpy.ndarray)

<span id="page-56-0"></span>**tolist**()

Convert the array to a Python list.

Return type [List](https://docs.python.org/3/library/typing.html#typing.List)

## <span id="page-56-1"></span>**transpose**(*\*axes*)

Return a transposed view on this array.

Because ExtensionArrays are always 1D, this is a no-op. It is included for compatibility with np.ndarray.

Return type ExtensionArray

#### <span id="page-56-2"></span>**unique**()

Compute the ExtensionArray of unique values.

uniques : ExtensionArray

Return type ExtensionArray

<span id="page-56-3"></span>**view**(*dtype=None*)

Return a view on the array.

dtype [str, np.dtype, or ExtensionDtype, optional] Default None.

ExtensionArray or np.ndarray A view on the ExtensionArray's data.

Return type ~ArrayLike

### **to\_temperature**(*values*)

Convert values to a [TemperatureArray](#page-43-10).

Parameters **values** ([Union](https://docs.python.org/3/library/typing.html#typing.Union)[[float](https://docs.python.org/3/library/functions.html#float), [str](https://docs.python.org/3/library/stdtypes.html#str), [Sequence](https://docs.python.org/3/library/typing.html#typing.Sequence)[[Union](https://docs.python.org/3/library/typing.html#typing.Union)[[float](https://docs.python.org/3/library/functions.html#float), [str](https://docs.python.org/3/library/stdtypes.html#str)]]])

Return type TemperatureArray

#### <span id="page-56-5"></span>**si\_unit\_pandas.base**

Base functionality.

Classes:

[NumPyBackedExtensionArrayMixin](#page-56-4)() Mixin for pandas extension backed by a numpy array.

#### <span id="page-56-4"></span>**class NumPyBackedExtensionArrayMixin**

Bases: ExtensionArray

Mixin for pandas extension backed by a numpy array.

Attributes:

[T](#page-58-0)

rtype ExtensionArray

can hold na [\\_typ](#page-60-0)

| dtype  | The dtype for this extension array, $CelsiusType$ . |
|--------|-----------------------------------------------------|
| nbytes | The number of bytes needed to store this object in  |
|        | memory.                                             |
| ndim   | Extension Arrays are only allowed to be 1-          |
|        | dimensional.                                        |
| shape  | Return a tuple of the array dimensions.             |
| size   | The number of elements in the array.                |

Table 24 – continued from previous page

## Methods:

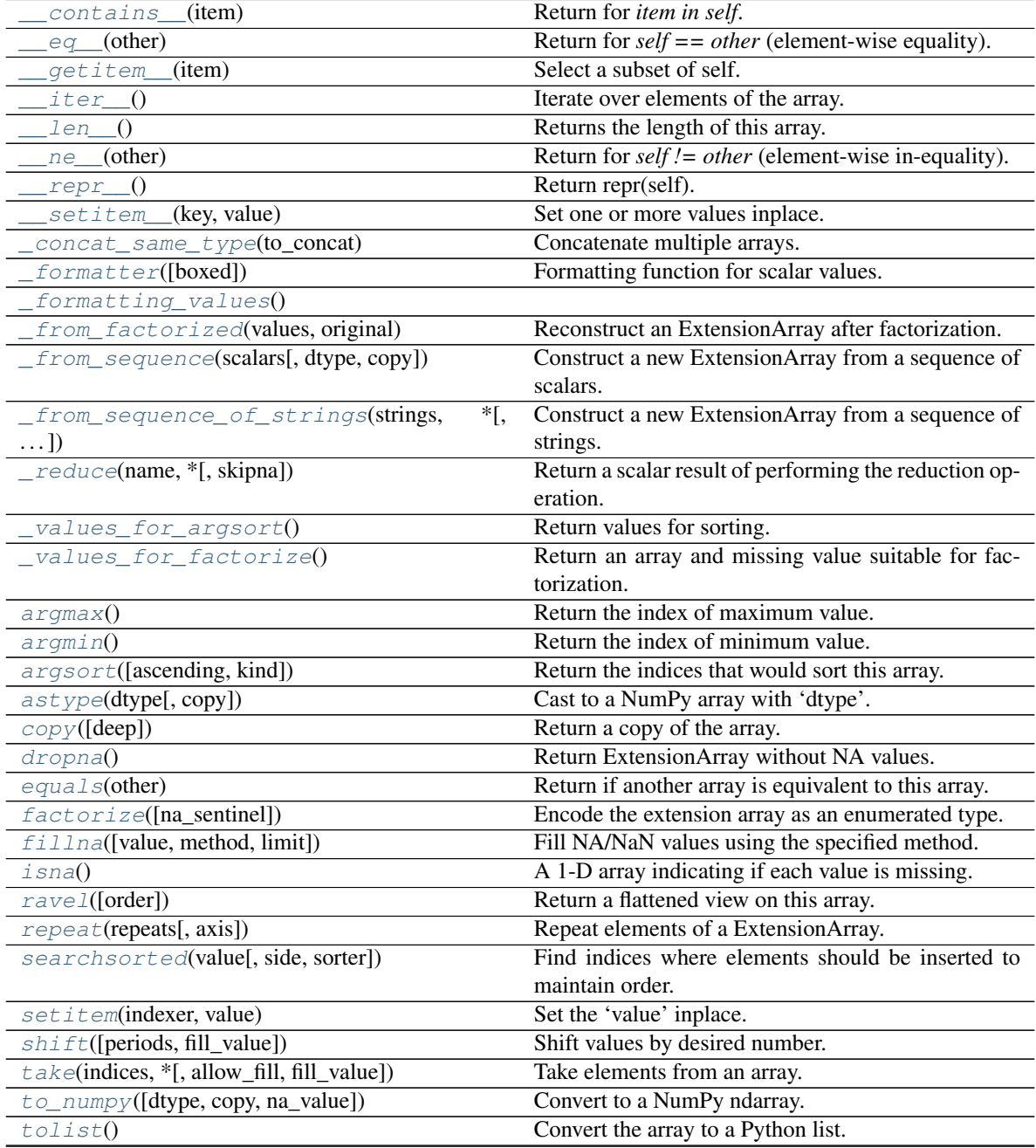

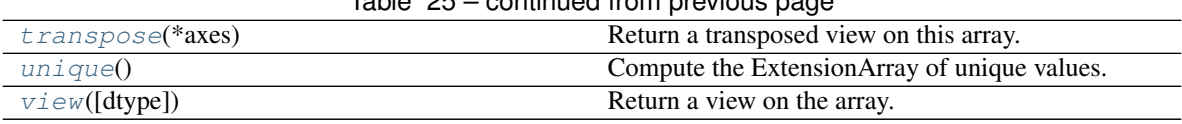

## Table 25 – continued from previous page

## <span id="page-58-0"></span>**property T**

Return type ExtensionArray

<span id="page-58-1"></span>**\_\_contains\_\_**(*item*) Return for *item in self*.

Return type [bool](https://docs.python.org/3/library/functions.html#bool)

<span id="page-58-2"></span>**\_\_eq\_\_**(*other*)

Return for *self == other* (element-wise equality).

Return type ~ArrayLike

### <span id="page-58-3"></span>**\_\_getitem\_\_**(*item*)

Select a subset of self.

item [int, slice, or ndarray]

- int: The position in 'self' to get.
- slice: A slice object, where 'start', 'stop', and 'step' are integers or None
- ndarray: A 1-d boolean NumPy ndarray the same length as 'self'

item : scalar or ExtensionArray

For scalar item, return a scalar value suitable for the array's type. This should be an instance of  $\text{self.}$ dtype.type.

For slice key, return an instance of ExtensionArray, even if the slice is length 0 or 1.

For a boolean mask, return an instance of ExtensionArray, filtered to the values where item is True.

Return type [Union](https://docs.python.org/3/library/typing.html#typing.Union)[ExtensionArray, [Any](https://docs.python.org/3/library/typing.html#typing.Any)]

#### <span id="page-58-4"></span>**\_\_iter\_\_**()

Iterate over elements of the array.

<span id="page-58-5"></span>**\_\_len\_\_**()

Returns the length of this array.

Return type [int](https://docs.python.org/3/library/functions.html#int)

```
__ne__(other)
```
Return for *self != other* (element-wise in-equality).

```
Return type ~ArrayLike
```
<span id="page-58-7"></span>**\_\_repr\_\_**()

Return repr(self).

#### Return type [str](https://docs.python.org/3/library/stdtypes.html#str)

<span id="page-58-8"></span>**\_\_setitem\_\_**(*key*, *value*)

Set one or more values inplace.

This method is not required to satisfy the pandas extension array interface.

key [int, ndarray, or slice] When called from, e.g. Series.\_\_setitem\_\_, key will be one of

• scalar int

- ndarray of integers.
- boolean ndarray
- slice object

value [ExtensionDtype.type, Sequence[ExtensionDtype.type], or object] value or values to be set of key.

None

### <span id="page-59-0"></span>**\_can\_hold\_na = True**

#### <span id="page-59-1"></span>**classmethod \_concat\_same\_type**(*to\_concat*)

Concatenate multiple arrays.

```
Parameters to_concat (Sequence[ABCExtensionArray]) – sequence of this type
```
Return type ABCExtensionArray

## **\_dtype**

```
Type: Type[ExtensionDtype]
```
## <span id="page-59-2"></span>**\_formatter**(*boxed=False*)

Formatting function for scalar values.

This is used in the default '\_repr\_'. The returned formatting function receives instances of your scalar type.

- boxed [bool, default False] An indicated for whether or not your array is being printed within a Series, DataFrame, or Index (True), or just by itself (False). This may be useful if you want scalar values to appear differently within a Series versus on its own (e.g. quoted or not).
- Callable[[Any], str] A callable that gets instances of the scalar type and returns a string. By default, [repr\(\)](https://docs.python.org/3/library/functions.html#repr) is used when boxed=False and str() is used when boxed=True.

#### Return type [Callable](https://docs.python.org/3/library/typing.html#typing.Callable)[[[Any](https://docs.python.org/3/library/typing.html#typing.Any)], [Optional](https://docs.python.org/3/library/typing.html#typing.Optional)[[str](https://docs.python.org/3/library/stdtypes.html#str)]]

#### <span id="page-59-3"></span>**\_formatting\_values**()

```
classmethod _from_factorized(values, original)
```
Reconstruct an ExtensionArray after factorization.

#### Parameters

- **values** ([ndarray](https://numpy.org/doc/1.20/reference/generated/numpy.ndarray.html#numpy.ndarray)) An integer ndarray with the factorized values.
- **original** (ExtensionArray) The original ExtensionArray that factorize was called on.

#### See also:

pandas.pandas.api.extensions.ExtensionArray.factorize()

<span id="page-59-5"></span>**classmethod \_from\_sequence**(*scalars*, *dtype=None*, *copy=False*)

Construct a new ExtensionArray from a sequence of scalars.

## Parameters

- **scalars** ([Iterable](https://docs.python.org/3/library/typing.html#typing.Iterable)) Each element will be an instance of the scalar type for this array, cls.dtype.type.
- dtype (dtype, optional) Construct for this particular dtype. This should be a Dtype compatible with the ExtensionArray. Default [None](https://docs.python.org/3/library/constants.html#None).
- <span id="page-59-6"></span>• **copy** ([bool](https://docs.python.org/3/library/functions.html#bool)) – If True, copy the underlying data. Default [False](https://docs.python.org/3/library/constants.html#False).

**classmethod \_from\_sequence\_of\_strings**(*strings*, *\**, *dtype=None*, *copy=False*) Construct a new ExtensionArray from a sequence of strings.

New in version 0.24.0.

- strings [Sequence] Each element will be an instance of the scalar type for this array, cls.dtype.type.
- dtype [dtype, optional] Construct for this particular dtype. This should be a Dtype compatible with the ExtensionArray.
- copy [bool, default False] If True, copy the underlying data.

ExtensionArray

<span id="page-60-1"></span>**\_reduce**(*name*, *\**, *skipna=True*, *\*\*kwargs*)

Return a scalar result of performing the reduction operation.

- name [str] Name of the function, supported values are: { any, all, min, max, sum, mean, median, prod, std, var, sem, kurt, skew }.
- skipna [bool, default True] If True, skip NaN values.
- \*\*kwargs Additional keyword arguments passed to the reduction function. Currently, *ddof* is the only supported kwarg.

scalar

TypeError : subclass does not define reductions

```
_typ = 'extension'
```
#### **\_values\_for\_argsort**()

Return values for sorting.

ndarray The transformed values should maintain the ordering between values within the array.

ExtensionArray.argsort : Return the indices that would sort this array.

```
Return type ndarray
```
#### <span id="page-60-3"></span>**\_values\_for\_factorize**()

Return an array and missing value suitable for factorization.

values : ndarray

An array suitable for factorization. This should maintain order and be a supported dtype (Float64, Int64, UInt64, String, Object). By default, the extension array is cast to object dtype.

na\_value [object] The value in *values* to consider missing. This will be treated as NA in the factorization routines, so it will be coded as *na\_sentinel* and not included in *uniques*. By default, np.nan is used.

The values returned by this method are also used in [pandas.util.hash\\_pandas\\_object\(\)](https://pandas.pydata.org/pandas-docs/stable/reference/api/pandas.util.hash_pandas_object.html#pandas.util.hash_pandas_object).

```
Return type Tuple[ndarray, Any]
```
#### <span id="page-60-4"></span>**argmax**()

Return the index of maximum value.

In case of multiple occurrences of the maximum value, the index corresponding to the first occurrence is returned.

int

<span id="page-60-5"></span>ExtensionArray.argmin

#### **argmin**()

Return the index of minimum value.

In case of multiple occurrences of the minimum value, the index corresponding to the first occurrence is returned.

int

ExtensionArray.argmax

<span id="page-61-1"></span>**argsort**(*ascending=True*, *kind='quicksort'*, *\*args*, *\*\*kwargs*) Return the indices that would sort this array.

#### Parameters

- **ascending** ([bool](https://docs.python.org/3/library/functions.html#bool)) Whether the indices should result in an ascending or descending sort. Default [True](https://docs.python.org/3/library/constants.html#True).
- **kind** ([Union](https://docs.python.org/3/library/typing.html#typing.Union)[[Literal](https://docs.python.org/3/library/typing.html#typing.Literal)['quicksort'], [Literal](https://docs.python.org/3/library/typing.html#typing.Literal)['mergesort'], [Literal](https://docs.python.org/3/library/typing.html#typing.Literal)['heapsort']]) – {'quicksort', 'mergesort', 'heapsort'}, optional Sorting algorithm. Default 'quicksort'.

\*args and \*\*kwargs are passed through to [numpy.argsort\(\)](https://numpy.org/doc/1.20/reference/generated/numpy.argsort.html#numpy.argsort).

#### Return type [ndarray](https://numpy.org/doc/1.20/reference/generated/numpy.ndarray.html#numpy.ndarray)

Returns Array of indices that sort self. If NaN values are contained, NaN values are placed at the end.

#### See also:

numpy.argsort: Sorting implementation used internally.

### <span id="page-61-2"></span>**astype**(*dtype*, *copy=True*)

Cast to a NumPy array with 'dtype'.

dtype [str or dtype] Typecode or data-type to which the array is cast.

copy [bool, default True] Whether to copy the data, even if not necessary. If False, a copy is made only if the old dtype does not match the new dtype.

array [ndarray] NumPy ndarray with 'dtype' for its dtype.

#### <span id="page-61-3"></span>**copy**(*deep=False*)

Return a copy of the array.

Parameters deep ([bool](https://docs.python.org/3/library/functions.html#bool)) - Default [False](https://docs.python.org/3/library/constants.html#False).

Returns

Return type ABCExtensionArray

## <span id="page-61-4"></span>**dropna**()

Return ExtensionArray without NA values.

valid : ExtensionArray

#### <span id="page-61-0"></span>**property dtype**

The dtype for this extension array,  $CelsiusType$ .

#### <span id="page-61-5"></span>**equals**(*other*)

Return if another array is equivalent to this array.

Equivalent means that both arrays have the same shape and dtype, and all values compare equal. Missing values in the same location are considered equal (in contrast with normal equality).

other [ExtensionArray] Array to compare to this Array.

boolean Whether the arrays are equivalent.

Return type [bool](https://docs.python.org/3/library/functions.html#bool)

<span id="page-62-1"></span>**factorize**(*na\_sentinel=- 1*)

Encode the extension array as an enumerated type.

na\_sentinel [int, default -1] Value to use in the *codes* array to indicate missing values.

codes [ndarray] An integer NumPy array that's an indexer into the original ExtensionArray.

uniques [ExtensionArray] An ExtensionArray containing the unique values of *self*.

Note: uniques will *not* contain an entry for the NA value of the ExtensionArray if there are any missing values present in *self*.

factorize : Top-level factorize method that dispatches here.

pandas.factorize() offers a *sort* keyword as well.

Return type [Tuple](https://docs.python.org/3/library/typing.html#typing.Tuple)[[ndarray](https://numpy.org/doc/1.20/reference/generated/numpy.ndarray.html#numpy.ndarray), ExtensionArray]

<span id="page-62-2"></span>**fillna**(*value=None*, *method=None*, *limit=None*)

Fill NA/NaN values using the specified method.

- value [scalar, array-like] If a scalar value is passed it is used to fill all missing values. Alternatively, an array-like 'value' can be given. It's expected that the array-like have the same length as 'self'.
- method [{'backfill', 'bfill', 'pad', 'ffill', None}, default None] Method to use for filling holes in reindexed Series pad / ffill: propagate last valid observation forward to next valid backfill / bfill: use NEXT valid observation to fill gap.
- limit [int, default None] If method is specified, this is the maximum number of consecutive NaN values to forward/backward fill. In other words, if there is a gap with more than this number of consecutive NaNs, it will only be partially filled. If method is not specified, this is the maximum number of entries along the entire axis where NaNs will be filled.

ExtensionArray With NA/NaN filled.

#### <span id="page-62-3"></span>**isna**()

A 1-D array indicating if each value is missing.

na\_values [Union[np.ndarray, ExtensionArray]] In most cases, this should return a NumPy ndarray. For exceptional cases like SparseArray, where returning an ndarray would be expensive, an ExtensionArray may be returned.

If returning an ExtensionArray, then

- na\_values.\_is\_boolean should be True
- *na\_values* should implement ExtensionArray. reduce()
- na\_values.any and na\_values.all should be implemented

<span id="page-62-0"></span>Return type ~ArrayLike

## **property nbytes**

The number of bytes needed to store this object in memory.

Return type [int](https://docs.python.org/3/library/functions.html#int)

## <span id="page-63-0"></span>**property ndim**

Extension Arrays are only allowed to be 1-dimensional.

## Return type [int](https://docs.python.org/3/library/functions.html#int)

## <span id="page-63-1"></span>**ravel**(*order='C'*)

Return a flattened view on this array.

order : {None, 'C', 'F', 'A', 'K'}, default 'C'

ExtensionArray

- Because ExtensionArrays are 1D-only, this is a no-op.
- The "order" argument is ignored, is for compatibility with NumPy.

Return type ExtensionArray

#### <span id="page-63-2"></span>**repeat**(*repeats*, *axis=None*)

Repeat elements of a ExtensionArray.

Returns a new ExtensionArray where each element of the current ExtensionArray is repeated consecutively a given number of times.

repeats [int or array of ints] The number of repetitions for each element. This should be a non-negative integer. Repeating 0 times will return an empty ExtensionArray.

axis [None] Must be None. Has no effect but is accepted for compatibility with numpy.

repeated\_array [ExtensionArray] Newly created ExtensionArray with repeated elements.

Series.repeat : Equivalent function for Series. Index.repeat : Equivalent function for Index. numpy.repeat : Similar method for [numpy.ndarray](https://numpy.org/doc/1.20/reference/generated/numpy.ndarray.html#numpy.ndarray). ExtensionArray.take : Take arbitrary positions.

```
>>> cat = pd.Categorical(['a', 'b', 'c'])
>>> cat
['a', 'b', 'c']
Categories (3, object): ['a', 'b', 'c']
>>> cat.repeat(2)
['a', 'a', 'b', 'b', 'c', 'c']
Categories (3, object): ['a', 'b', 'c']
>>> cat.repeat([1, 2, 3])
['a', 'b', 'b', 'c', 'c', 'c']
Categories (3, object): ['a', 'b', 'c']
```
## <span id="page-63-3"></span>**searchsorted**(*value*, *side='left'*, *sorter=None*)

Find indices where elements should be inserted to maintain order.

New in version 0.24.0.

Find the indices into a sorted array *self* (a) such that, if the corresponding elements in *value* were inserted before the indices, the order of *self* would be preserved.

Assuming that *self* is sorted:

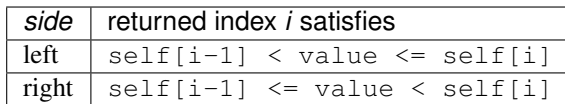

value [array\_like] Values to insert into *self*.

- side  $[\{\text{`left'}, \text{`right}\}, \text{optional}]$  If 'left', the index of the first suitable location found is given. If 'right', return the last such index. If there is no suitable index, return either 0 or N (where N is the length of *self*).
- sorter [1-D array\_like, optional] Optional array of integer indices that sort array a into ascending order. They are typically the result of argsort.

array of ints Array of insertion points with the same shape as *value*.

numpy.searchsorted : Similar method from NumPy.

<span id="page-64-2"></span>**setitem**(*indexer*, *value*)

Set the 'value' inplace.

#### <span id="page-64-0"></span>**property shape**

Return a tuple of the array dimensions.

Return type [Tuple](https://docs.python.org/3/library/typing.html#typing.Tuple)[[int](https://docs.python.org/3/library/functions.html#int)]

<span id="page-64-3"></span>**shift**(*periods=1*, *fill\_value=None*) Shift values by desired number.

Newly introduced missing values are filled with self.dtype.na\_value.

New in version 0.24.0.

periods [int, default 1] The number of periods to shift. Negative values are allowed for shifting backwards.

fill\_value [object, optional] The scalar value to use for newly introduced missing values. The default is self.dtype.na\_value.

New in version 0.24.0.

#### ExtensionArray Shifted.

If self is empty or periods is 0, a copy of self is returned.

If periods  $>$  len (self), then an array of size len(self) is returned, with all values filled with self. dtype.na\_value.

Return type ExtensionArray

## <span id="page-64-1"></span>**property size**

The number of elements in the array.

Return type [int](https://docs.python.org/3/library/functions.html#int)

<span id="page-64-4"></span>**take**(*indices*, *\**, *allow\_fill=False*, *fill\_value=None*) Take elements from an array.

indices [sequence of int] Indices to be taken.

allow\_fill [bool, default False] How to handle negative values in *indices*.

• False: negative values in *indices* indicate positional indices from the right (the default). This is similar to [numpy.take\(\)](https://numpy.org/doc/1.20/reference/generated/numpy.take.html#numpy.take).

- True: negative values in *indices* indicate missing values. These values are set to *fill\_value*. Any other other negative values raise a ValueError.
- fill\_value [any, optional] Fill value to use for NA-indices when *allow\_fill* is True. This may be None, in which case the default NA value for the type, self.dtype.na\_value, is used.

For many ExtensionArrays, there will be two representations of *fill value*: a user-facing "boxed" scalar, and a low-level physical NA value. *fill value* should be the user-facing version, and the implementation should handle translating that to the physical version for processing the take if necessary.

ExtensionArray

IndexError When the indices are out of bounds for the array.

ValueError When *indices* contains negative values other than -1 and *allow\_fill* is True.

numpy.take : Take elements from an array along an axis. api.extensions.take : Take elements from an array.

ExtensionArray.take is called by Series.\_\_getitem\_\_, .loc, iloc, when *indices* is a sequence of values. Additionally, it's called by  $Series$ ,  $reindex()$ , or any other method that causes realignment, with a *fill\_value*.

Here's an example implementation, which relies on casting the extension array to object dtype. This uses the helper method pandas.api.extensions.take().

```
def take(self, indices, allow_fill=False, fill_value=None):
   from pandas.core.algorithms import take
    # If the ExtensionArray is backed by an ndarray, then
    # just pass that here instead of coercing to object.
   data = self.astype(object)if allow_fill and fill_value is None:
        fill_value = self.dtype.na_value
    # fill value should always be translated from the scalar
    # type for the array, to the physical storage type for
    # the data, before passing to take.
   result = take(data, indices, fill_value=fill_value,
                 allow_fill=allow_fill)
   return self._from_sequence(result, dtype=self.dtype)
```
Return type ExtensionArray

```
to_numpy(dtype=None, copy=False, na_value=<object object>)
    Convert to a NumPy ndarray.
```
New in version 1.0.0.

This is similar to numpy.asarray(), but may provide additional control over how the conversion is done.

dtype [str or numpy.dtype, optional] The dtype to pass to numpy.asarray().

- copy [bool, default False] Whether to ensure that the returned value is a not a view on another array. Note that copy=False does not *ensure* that to\_numpy() is no-copy. Rather, copy=True ensure that a copy is made, even if not strictly necessary.
- na\_value [Any, optional] The value to use for missing values. The default value depends on *dtype* and the type of the array.

numpy.ndarray

Return type [ndarray](https://numpy.org/doc/1.20/reference/generated/numpy.ndarray.html#numpy.ndarray)

<span id="page-66-0"></span>**tolist**()

Convert the array to a Python list.

Return type [List](https://docs.python.org/3/library/typing.html#typing.List)

#### <span id="page-66-1"></span>**transpose**(*\*axes*)

Return a transposed view on this array.

Because ExtensionArrays are always 1D, this is a no-op. It is included for compatibility with np.ndarray.

Return type ExtensionArray

#### <span id="page-66-2"></span>**unique**()

Compute the ExtensionArray of unique values.

uniques : ExtensionArray

Return type ExtensionArray

<span id="page-66-3"></span>**view**(*dtype=None*)

Return a view on the array.

dtype [str, np.dtype, or ExtensionDtype, optional] Default None.

ExtensionArray or np.ndarray A view on the ExtensionArray's data.

Return type ~ArrayLike

#### **si\_unit\_pandas.parser**

**si\_unit\_pandas.temperature\_array**

## **1.2.3 Overview**

si\_unit\_pandas uses [tox](https://tox.readthedocs.io) to automate testing and packaging, and [pre-commit](https://pre-commit.com) to maintain code quality.

Install pre-commit with pip and install the git hook:

\$ python -m pip install pre-commit \$ pre-commit install

## **1.2.4 Coding style**

[yapf-isort](https://pypi.org/project/yapf-isort/) is used for code formatting.

It can be run manually via pre-commit:

\$ pre-commit run yapf-isort -a

Or, to run the complete autoformatting suite:

\$ pre-commit run -a

## **1.2.5 Automated tests**

Tests are run with tox and pytest. To run tests for a specific Python version, such as Python 3.6, run:

```
$ tox -e py36
```
To run tests for all Python versions, simply run:

```
$ tox
```
## **1.2.6 Type Annotations**

Type annotations are checked using mypy. Run mypy using tox:

```
$ tox -e mypy
```
## **1.2.7 Build documentation locally**

The documentation is powered by Sphinx. A local copy of the documentation can be built with  $\text{to}\infty$ :

```
$ tox -e docs
```
## **1.2.8 Downloading source code**

The si\_unit\_pandas source code is available on GitHub, and can be accessed from the following URL: [https:](https://github.com/domdfcoding/si_unit_pandas) [//github.com/domdfcoding/si\\_unit\\_pandas](https://github.com/domdfcoding/si_unit_pandas)

If you have git installed, you can clone the repository with the following command:

```
$ git clone https://github.com/domdfcoding/si_unit_pandas"
> Cloning into 'si_unit_pandas'...
> remote: Enumerating objects: 47, done.
> remote: Counting objects: 100% (47/47), done.
> remote: Compressing objects: 100% (41/41), done.
> remote: Total 173 (delta 16), reused 17 (delta 6), pack-reused 126
> Receiving objects: 100% (173/173), 126.56 KiB | 678.00 KiB/s, done.
> Resolving deltas: 100% (66/66), done.
```
Alternatively, the code can be downloaded in a 'zip' file by clicking: *Clone or download* –> *Download Zip*

## **Building from source**

The recommended way to build si\_unit\_pandas is to use [tox:](https://tox.readthedocs.io/en/latest/)

\$ tox -e build

The source and wheel distributions will be in the directory dist.

If you wish, you may also use [pep517.build](https://pypi.org/project/pep517/) or another [PEP 517](https://www.python.org/dev/peps/pep-0517)-compatible build tool.

View the Function Index or browse the [Source Code.](_modules/index.html)

[Browse the GitHub Repository](https://github.com/domdfcoding/si_unit_pandas)

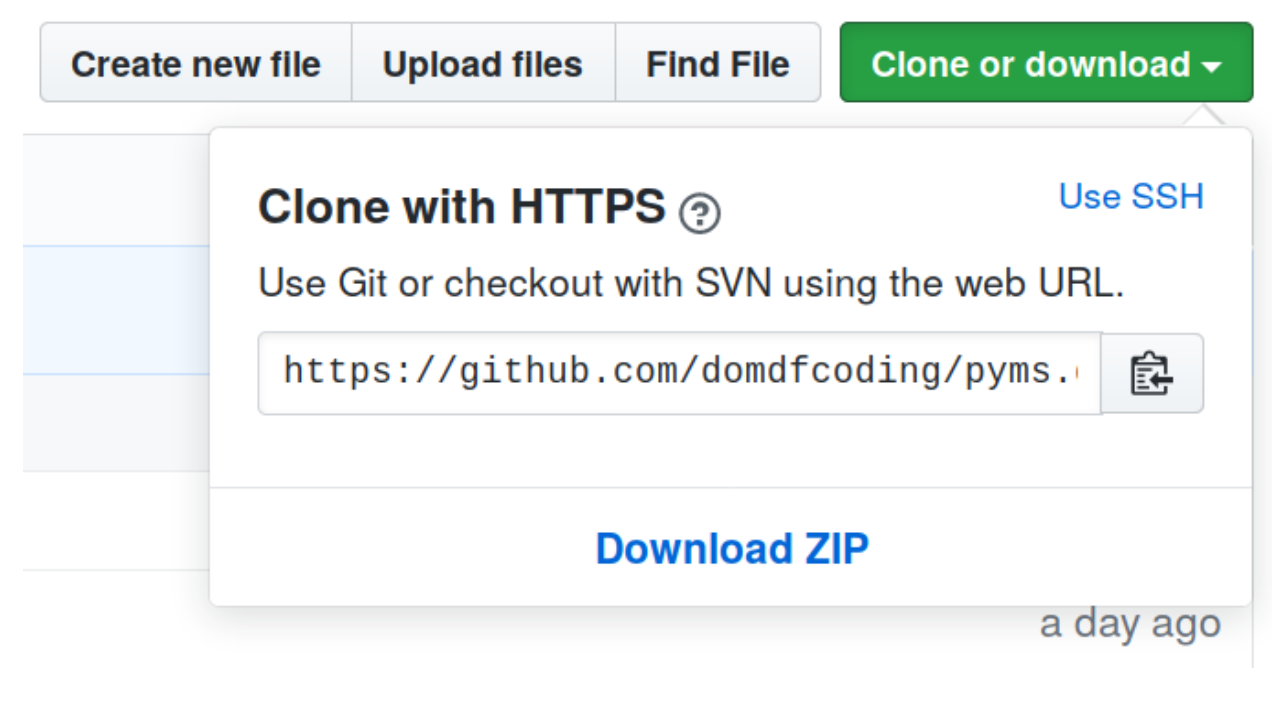

Fig. 1: Downloading a 'zip' file of the source code

# **PYTHON MODULE INDEX**

s

si\_unit\_pandas, [4](#page-7-0) si\_unit\_pandas.\_\_init\_\_, [29](#page-32-0) si\_unit\_pandas.base, [53](#page-56-5)
#### **INDEX**

#### Symbols

- \_\_abs\_\_() (*Celsius method*), [6,](#page-9-0) [30](#page-33-0)
- \_\_abs\_\_() (*Fahrenheit method*), [13,](#page-16-0) [37](#page-40-0)
- \_\_abs\_\_() (*TemperatureArray method*), [18,](#page-21-0) [43](#page-46-0)
- \_\_add\_\_() (*Celsius method*), [6,](#page-9-0) [30](#page-33-0)
- \_\_add\_\_() (*Fahrenheit method*), [13,](#page-16-0) [37](#page-40-0)
- \_\_add\_\_() (*TemperatureArray method*), [18,](#page-21-0) [43](#page-46-0)
- \_\_and\_\_() (*TemperatureArray method*), [18,](#page-21-0) [43](#page-46-0)
- \_\_array\_priority\_\_ (*TemperatureArray attribute*), [18,](#page-21-0) [43](#page-46-0)
- \_\_bool\_\_() (*Celsius method*), [6,](#page-9-0) [30](#page-33-0)
- \_\_bool\_\_() (*Fahrenheit method*), [13,](#page-16-0) [37](#page-40-0)
- \_\_ceil\_\_() (*Celsius method*), [6,](#page-9-0) [30](#page-33-0)
- \_\_ceil\_\_() (*Fahrenheit method*), [13,](#page-16-0) [37](#page-40-0)
- \_\_complex\_\_() (*Celsius method*), [6,](#page-9-0) [30](#page-33-0)
- \_\_complex\_\_() (*Fahrenheit method*), [13,](#page-16-0) [37](#page-40-0)
- \_\_contains\_\_() (*NumPyBackedExtensionArrayMixin method*), [55](#page-58-0)
- \_\_contains\_\_() (*TemperatureArray method*), [18,](#page-21-0) [43](#page-46-0)
- \_\_delitem\_\_() (*TemperatureArray method*), [19,](#page-22-0) [43](#page-46-0)
- \_\_divmod\_\_() (*Celsius method*), [6,](#page-9-0) [31](#page-34-0)
- \_\_divmod\_\_() (*Fahrenheit method*), [13,](#page-16-0) [37](#page-40-0)
- \_\_divmod\_\_() (*TemperatureArray method*), [19,](#page-22-0) [43](#page-46-0)
- \_\_eq\_\_() (*Celsius method*), [6,](#page-9-0) [31](#page-34-0)
- \_\_eq\_\_() (*CelsiusType method*), [10,](#page-13-0) [34](#page-37-0)
- \_\_eq\_\_() (*Fahrenheit method*), [13,](#page-16-0) [37](#page-40-0)
- \_\_eq\_\_() (*NumPyBackedExtensionArrayMixin method*), [55](#page-58-0)
- \_\_eq\_\_() (*TemperatureArray method*), [19,](#page-22-0) [43](#page-46-0)
- \_\_float\_\_() (*Celsius method*), [6,](#page-9-0) [31](#page-34-0)
- \_\_float\_\_() (*Fahrenheit method*), [13,](#page-16-0) [38](#page-41-0)
- \_\_floor\_\_() (*Celsius method*), [6,](#page-9-0) [31](#page-34-0)
- \_\_floor\_\_() (*Fahrenheit method*), [13,](#page-16-0) [38](#page-41-0)
- \_\_floordiv\_\_() (*Celsius method*), [6,](#page-9-0) [31](#page-34-0)
- \_\_floordiv\_\_() (*Fahrenheit method*), [13,](#page-16-0) [38](#page-41-0)
- \_\_floordiv\_\_() (*TemperatureArray method*), [19,](#page-22-0) [43](#page-46-0)
- \_\_ge\_\_() (*Celsius method*), [6,](#page-9-0) [31](#page-34-0)
- \_\_ge\_\_() (*Fahrenheit method*), [13,](#page-16-0) [38](#page-41-0)
- \_\_ge\_\_() (*TemperatureArray method*), [19,](#page-22-0) [43](#page-46-0)
- \_\_getitem\_\_() (*NumPyBackedExtensionArrayMixin method*), [55](#page-58-0)
- \_\_getitem\_\_() (*TemperatureArray method*), [19,](#page-22-0) [43](#page-46-0)
- \_\_gt\_\_() (*Celsius method*), [7,](#page-10-0) [31](#page-34-0) \_\_gt\_\_() (*Fahrenheit method*), [13,](#page-16-0) [38](#page-41-0) \_\_gt\_\_() (*TemperatureArray method*), [19,](#page-22-0) [44](#page-47-0) \_\_iadd\_\_() (*TemperatureArray method*), [19,](#page-22-0) [44](#page-47-0) \_\_iand\_\_() (*TemperatureArray method*), [19,](#page-22-0) [44](#page-47-0) \_\_ifloordiv\_\_() (*TemperatureArray method*), [19,](#page-22-0) [44](#page-47-0) \_\_ilshift\_\_() (*TemperatureArray method*), [19,](#page-22-0) [44](#page-47-0) \_\_imatmul\_\_() (*TemperatureArray method*), [19,](#page-22-0) [44](#page-47-0) \_\_imod\_\_() (*TemperatureArray method*), [19,](#page-22-0) [44](#page-47-0) \_\_imul\_\_() (*TemperatureArray method*), [19,](#page-22-0) [44](#page-47-0) \_\_int\_\_() (*Celsius method*), [7,](#page-10-0) [31](#page-34-0) \_\_int\_\_() (*Fahrenheit method*), [13,](#page-16-0) [38](#page-41-0) \_\_invert\_\_() (*TemperatureArray method*), [19,](#page-22-0) [44](#page-47-0) \_\_ior\_\_() (*TemperatureArray method*), [19,](#page-22-0) [44](#page-47-0) \_\_ipow\_\_() (*TemperatureArray method*), [19,](#page-22-0) [44](#page-47-0) \_\_irshift\_\_() (*TemperatureArray method*), [19,](#page-22-0) [44](#page-47-0) \_\_isub\_\_() (*TemperatureArray method*), [19,](#page-22-0) [44](#page-47-0) \_\_iter\_\_() (*NumPyBackedExtensionArrayMixin method*), [55](#page-58-0) \_\_iter\_\_() (*TemperatureArray method*), [19,](#page-22-0) [44](#page-47-0) \_\_itruediv\_\_() (*TemperatureArray method*), [19,](#page-22-0) [44](#page-47-0) \_\_ixor\_\_() (*TemperatureArray method*), [19,](#page-22-0) [44](#page-47-0) \_\_le\_\_() (*Celsius method*), [7,](#page-10-0) [31](#page-34-0) \_\_le\_\_() (*Fahrenheit method*), [13,](#page-16-0) [38](#page-41-0) \_\_le\_\_() (*TemperatureArray method*), [19,](#page-22-0) [44](#page-47-0) \_\_len\_\_() (*NumPyBackedExtensionArrayMixin method*), [55](#page-58-0) \_\_len\_\_() (*TemperatureArray method*), [20,](#page-23-0) [44](#page-47-0) \_\_lshift\_\_() (*TemperatureArray method*), [20,](#page-23-0) [44](#page-47-0) \_\_lt\_\_() (*Celsius method*), [7,](#page-10-0) [31](#page-34-0) \_\_lt\_\_() (*Fahrenheit method*), [14,](#page-17-0) [38](#page-41-0) \_\_lt\_\_() (*TemperatureArray method*), [20,](#page-23-0) [44](#page-47-0) \_\_matmul\_\_() (*TemperatureArray method*), [20,](#page-23-0) [44](#page-47-0) \_\_mod\_\_() (*Celsius method*), [7,](#page-10-0) [31](#page-34-0) \_\_mod\_\_() (*Fahrenheit method*), [14,](#page-17-0) [38](#page-41-0) \_\_mod\_\_() (*TemperatureArray method*), [20,](#page-23-0) [44](#page-47-0) \_\_mul\_\_() (*Celsius method*), [7,](#page-10-0) [31](#page-34-0) \_\_mul\_\_() (*Fahrenheit method*), [14,](#page-17-0) [38](#page-41-0) \_\_mul\_\_() (*TemperatureArray method*), [20,](#page-23-0) [44](#page-47-0) \_\_ne\_\_() (*Celsius method*), [7,](#page-10-0) [31](#page-34-0)
	- \_\_ne\_\_() (*CelsiusType method*), [10,](#page-13-0) [34](#page-37-0)

\_\_ne\_\_() (*Fahrenheit method*), [14,](#page-17-0) [38](#page-41-0) \_\_ne\_\_() (*NumPyBackedExtensionArrayMixin method*), [55](#page-58-0) \_\_ne\_\_() (*TemperatureArray method*), [20,](#page-23-0) [44](#page-47-0) \_\_neg\_\_() (*Celsius method*), [7,](#page-10-0) [31](#page-34-0) \_\_neg\_\_() (*Fahrenheit method*), [14,](#page-17-0) [38](#page-41-0) \_\_neg\_\_() (*TemperatureArray method*), [20,](#page-23-0) [44](#page-47-0) \_\_or\_\_() (*TemperatureArray method*), [20,](#page-23-0) [44](#page-47-0) \_\_pos\_\_() (*Celsius method*), [7,](#page-10-0) [32](#page-35-0) \_\_pos\_\_() (*Fahrenheit method*), [14,](#page-17-0) [38](#page-41-0) \_\_pos\_\_() (*TemperatureArray method*), [20,](#page-23-0) [44](#page-47-0) \_\_pow\_\_() (*Celsius method*), [7,](#page-10-0) [32](#page-35-0) \_\_pow\_\_() (*Fahrenheit method*), [14,](#page-17-0) [38](#page-41-0) \_\_pow\_\_() (*TemperatureArray method*), [20,](#page-23-0) [44](#page-47-0) \_\_radd\_\_() (*Celsius method*), [7,](#page-10-0) [32](#page-35-0) \_\_radd\_\_() (*Fahrenheit method*), [14,](#page-17-0) [39](#page-42-0) \_\_radd\_\_() (*TemperatureArray method*), [20,](#page-23-0) [44](#page-47-0) \_\_rand\_\_() (*TemperatureArray method*), [20,](#page-23-0) [44](#page-47-0) \_\_rdivmod\_\_() (*Celsius method*), [7,](#page-10-0) [32](#page-35-0) \_\_rdivmod\_\_() (*Fahrenheit method*), [14,](#page-17-0) [39](#page-42-0) \_\_rdivmod\_\_() (*TemperatureArray method*), [20,](#page-23-0) [45](#page-48-0) \_\_repr\_\_() (*Celsius method*), [7,](#page-10-0) [32](#page-35-0) \_\_repr\_\_() (*Fahrenheit method*), [14,](#page-17-0) [39](#page-42-0) \_\_repr\_\_() (*NumPyBackedExtensionArrayMixin method*), [55](#page-58-0) \_\_repr\_\_() (*TemperatureArray method*), [20,](#page-23-0) [45](#page-48-0) \_\_rfloordiv\_\_() (*Celsius method*), [8,](#page-11-0) [32](#page-35-0) \_\_rfloordiv\_\_() (*Fahrenheit method*), [14,](#page-17-0) [39](#page-42-0) \_\_rfloordiv\_\_() (*TemperatureArray method*), [20,](#page-23-0) [45](#page-48-0) \_\_rlshift\_\_() (*TemperatureArray method*), [20,](#page-23-0) [45](#page-48-0) \_\_rmatmul\_\_() (*TemperatureArray method*), [20,](#page-23-0) [45](#page-48-0) \_\_rmod\_\_() (*Celsius method*), [8,](#page-11-0) [32](#page-35-0) \_\_rmod\_\_() (*Fahrenheit method*), [14,](#page-17-0) [39](#page-42-0) \_\_rmod\_\_() (*TemperatureArray method*), [20,](#page-23-0) [45](#page-48-0) \_\_rmul\_\_() (*Celsius method*), [8,](#page-11-0) [32](#page-35-0) \_\_rmul\_\_() (*Fahrenheit method*), [14,](#page-17-0) [39](#page-42-0) \_\_rmul\_\_() (*TemperatureArray method*), [20,](#page-23-0) [45](#page-48-0) \_\_ror\_\_() (*TemperatureArray method*), [20,](#page-23-0) [45](#page-48-0) \_\_round\_\_() (*Celsius method*), [8,](#page-11-0) [32](#page-35-0) \_\_round\_\_() (*Fahrenheit method*), [15,](#page-18-0) [39](#page-42-0) \_\_rpow\_\_() (*Celsius method*), [8,](#page-11-0) [32](#page-35-0) \_\_rpow\_\_() (*Fahrenheit method*), [15,](#page-18-0) [39](#page-42-0) \_\_rpow\_\_() (*TemperatureArray method*), [20,](#page-23-0) [45](#page-48-0) \_\_rrshift\_\_() (*TemperatureArray method*), [20,](#page-23-0) [45](#page-48-0) \_\_rshift\_\_() (*TemperatureArray method*), [20,](#page-23-0) [45](#page-48-0) \_\_rsub\_\_() (*Celsius method*), [8,](#page-11-0) [32](#page-35-0) \_\_rsub\_\_() (*Fahrenheit method*), [15,](#page-18-0) [39](#page-42-0) \_\_rsub\_\_() (*TemperatureArray method*), [20,](#page-23-0) [45](#page-48-0) \_\_rtruediv\_\_() (*Celsius method*), [8,](#page-11-0) [32](#page-35-0) \_\_rtruediv\_\_() (*Fahrenheit method*), [15,](#page-18-0) [39](#page-42-0) \_\_rtruediv\_\_() (*TemperatureArray method*), [20,](#page-23-0) [45](#page-48-0) \_\_rxor\_\_() (*TemperatureArray method*), [20,](#page-23-0) [45](#page-48-0)

\_\_setitem\_\_() (*NumPyBackedExtensionArrayMixin method*), [55](#page-58-0) \_\_setitem\_\_() (*TemperatureArray method*), [20,](#page-23-0) [45](#page-48-0) \_\_slots\_\_ (*Celsius attribute*), [8,](#page-11-0) [32](#page-35-0) \_\_slots\_\_ (*Fahrenheit attribute*), [15,](#page-18-0) [39](#page-42-0) \_\_str\_\_() (*Celsius method*), [8,](#page-11-0) [33](#page-36-0) \_\_str\_\_() (*CelsiusType method*), [10,](#page-13-0) [34](#page-37-0) \_\_str\_\_() (*Fahrenheit method*), [15,](#page-18-0) [39](#page-42-0) \_\_sub\_\_() (*Celsius method*), [8,](#page-11-0) [33](#page-36-0) \_\_sub\_\_() (*Fahrenheit method*), [15,](#page-18-0) [39](#page-42-0) \_\_sub\_\_() (*TemperatureArray method*), [21,](#page-24-0) [45](#page-48-0) \_\_truediv\_\_() (*Celsius method*), [8,](#page-11-0) [33](#page-36-0) \_\_truediv\_\_() (*Fahrenheit method*), [15,](#page-18-0) [40](#page-43-0) \_\_truediv\_\_() (*TemperatureArray method*), [21,](#page-24-0) [45](#page-48-0) \_\_trunc\_\_() (*Celsius method*), [8,](#page-11-0) [33](#page-36-0) \_\_trunc\_\_() (*Fahrenheit method*), [15,](#page-18-0) [40](#page-43-0) \_\_xor\_\_() (*TemperatureArray method*), [21,](#page-24-0) [45](#page-48-0) \_abc\_impl (*Celsius attribute*), [9,](#page-12-0) [33](#page-36-0) \_abc\_impl (*Fahrenheit attribute*), [15,](#page-18-0) [40](#page-43-0) \_can\_hold\_na (*NumPyBackedExtensionArrayMixin attribute*), [56](#page-59-0) \_can\_hold\_na (*TemperatureArray attribute*), [21,](#page-24-0) [45](#page-48-0) \_concat\_same\_type() (*NumPyBackedExtension-ArrayMixin class method*), [56](#page-59-0) \_concat\_same\_type() (*TemperatureArray class method*), [21,](#page-24-0) [45](#page-48-0) \_dtype (*NumPyBackedExtensionArrayMixin attribute*), [56](#page-59-0) \_dtype (*TemperatureArray attribute*), [21,](#page-24-0) [45](#page-48-0) \_format\_values() (*TemperatureArray method*), [21,](#page-24-0) [45](#page-48-0) \_formatter() (*NumPyBackedExtensionArrayMixin method*), [56](#page-59-0) \_formatter() (*TemperatureArray method*), [21,](#page-24-0) [45](#page-48-0) \_formatting\_values() (*NumPyBackedExtension-ArrayMixin method*), [56](#page-59-0) \_formatting\_values() (*TemperatureArray method*), [21,](#page-24-0) [46](#page-49-0) \_from\_factorized() (*NumPyBackedExtensionArrayMixin class method*), [56](#page-59-0) \_from\_factorized() (*TemperatureArray class method*), [21,](#page-24-0) [46](#page-49-0) \_from\_ndarray() (*TemperatureArray class method*), [21,](#page-24-0) [46](#page-49-0) \_from\_sequence() (*NumPyBackedExtensionArrayMixin class method*), [56](#page-59-0) \_from\_sequence() (*TemperatureArray class method*), [22,](#page-25-0) [46](#page-49-0) \_from\_sequence\_of\_strings() (*NumPy-BackedExtensionArrayMixin class method*), [56](#page-59-0) \_from\_sequence\_of\_strings() (*Temperature-Array class method*), [22,](#page-25-0) [46](#page-49-0)

\_get\_common\_dtype() (*CelsiusType method*), [10,](#page-13-0)

#### [34](#page-37-0)

\_is\_boolean() (*CelsiusType property*), [10,](#page-13-0) [35](#page-38-0) \_is\_numeric() (*CelsiusType property*), [10,](#page-13-0) [35](#page-38-0) \_isstringslice() (*TemperatureArray method*), [22,](#page-25-0) [47](#page-50-0) \_itemsize (*TemperatureArray attribute*), [22,](#page-25-0) [47](#page-50-0) \_metadata (*CelsiusType attribute*), [11,](#page-14-0) [35](#page-38-0) \_parser() (*TemperatureArray property*), [22,](#page-25-0) [47](#page-50-0) \_record\_type (*CelsiusType attribute*), [11,](#page-14-0) [35](#page-38-0) \_reduce() (*NumPyBackedExtensionArrayMixin method*), [57](#page-60-0) \_reduce() (*TemperatureArray method*), [22,](#page-25-0) [47](#page-50-0) \_typ (*NumPyBackedExtensionArrayMixin attribute*), [57](#page-60-0) \_typ (*TemperatureArray attribute*), [22,](#page-25-0) [47](#page-50-0) \_values\_for\_argsort() (*NumPyBackedExtensionArrayMixin method*), [57](#page-60-0) \_values\_for\_argsort() (*TemperatureArray method*), [22,](#page-25-0) [47](#page-50-0) \_values\_for\_factorize() (*NumPyBackedExtensionArrayMixin method*), [57](#page-60-0) \_values\_for\_factorize() (*TemperatureArray method*), [22,](#page-25-0) [47](#page-50-0)

### A

append() (*TemperatureArray method*), [23,](#page-26-0) [47](#page-50-0) argmax() (*NumPyBackedExtensionArrayMixin method*), [57](#page-60-0) argmax() (*TemperatureArray method*), [23,](#page-26-0) [47](#page-50-0) argmin() (*NumPyBackedExtensionArrayMixin method*), [57](#page-60-0) argmin() (*TemperatureArray method*), [23,](#page-26-0) [48](#page-51-0) argsort() (*NumPyBackedExtensionArrayMixin method*), [58](#page-61-0) argsort() (*TemperatureArray method*), [23,](#page-26-0) [48](#page-51-0) as\_integer\_ratio() (*Celsius method*), [9,](#page-12-0) [33](#page-36-0) as\_integer\_ratio() (*Fahrenheit method*), [15,](#page-18-0) [40](#page-43-0) astype() (*NumPyBackedExtensionArrayMixin method*), [58](#page-61-0) astype() (*TemperatureArray method*), [23,](#page-26-0) [48](#page-51-0)

### C

can\_hold\_na (*TemperatureArray attribute*), [24,](#page-27-0) [48](#page-51-0) Celsius (*class in si\_unit\_pandas*), [5](#page-8-0) Celsius (*class in si\_unit\_pandas.\_\_init\_\_*), [29](#page-32-0) CelsiusType (*class in si\_unit\_pandas*), [9](#page-12-0) CelsiusType (*class in si\_unit\_pandas.\_\_init\_\_*), [33](#page-36-0) conjugate() (*Celsius method*), [9,](#page-12-0) [33](#page-36-0) conjugate() (*Fahrenheit method*), [15,](#page-18-0) [40](#page-43-0) construct\_array\_type() (*CelsiusType class method*), [11,](#page-14-0) [35](#page-38-0) construct\_from\_string() (*CelsiusType class method*), [11,](#page-14-0) [35](#page-38-0) copy() (*NumPyBackedExtensionArrayMixin method*),

copy() (*TemperatureArray method*), [24,](#page-27-0) [48](#page-51-0)

#### D

data (*TemperatureArray attribute*), [24,](#page-27-0) [48](#page-51-0) dropna() (*NumPyBackedExtensionArrayMixin method*), [58](#page-61-0) dropna() (*TemperatureArray method*), [24,](#page-27-0) [48](#page-51-0) dtype() (*NumPyBackedExtensionArrayMixin property*), [58](#page-61-0) dtype() (*TemperatureArray property*), [24,](#page-27-0) [48](#page-51-0)

### E

```
equals() (NumPyBackedExtensionArrayMixin
       method), 58
```

```
equals() (TemperatureArray method), 24, 48
```
#### F

```
factorize() (NumPyBackedExtensionArrayMixin
        method), 59
factorize() (TemperatureArray method), 24, 49
Fahrenheit (class in si_unit_pandas), 11
Fahrenheit (class in si_unit_pandas.__init__), 36
fillna() (NumPyBackedExtensionArrayMixin
        method), 59
fillna() (TemperatureArray method), 24, 49
fromhex() (Celsius class method), 9, 33
fromhex() (Fahrenheit class method), 15, 40
```
#### H

hex() (*Celsius method*), [9,](#page-12-0) [33](#page-36-0)

hex() (*Fahrenheit method*), [16,](#page-19-0) [40](#page-43-0)

#### I

- imag() (*Celsius property*), [9,](#page-12-0) [33](#page-36-0)
- imag() (*Fahrenheit property*), [16,](#page-19-0) [40](#page-43-0)
- is\_dtype() (*CelsiusType class method*), [11,](#page-14-0) [35](#page-38-0)
- is\_integer() (*Celsius method*), [9,](#page-12-0) [33](#page-36-0)
- is\_integer() (*Fahrenheit method*), [16,](#page-19-0) [40](#page-43-0)
- isin() (*TemperatureArray method*), [25,](#page-28-0) [49](#page-52-0)
- isna() (*NumPyBackedExtensionArrayMixin method*), [59](#page-62-0)
- isna() (*TemperatureArray method*), [25,](#page-28-0) [49](#page-52-0)

#### K

kind (*CelsiusType attribute*), [11,](#page-14-0) [35](#page-38-0)

### M

```
module
   si_unit_pandas, 4
   si_unit_pandas.__init__, 29
   si_unit_pandas.base, 53
```
#### N

na\_value() (*CelsiusType property*), [11,](#page-14-0) [36](#page-39-0)

[58](#page-61-0)

na\_value() (*TemperatureArray property*), [25,](#page-28-0) [49](#page-52-0) name (*CelsiusType attribute*), [11,](#page-14-0) [36](#page-39-0) names() (*CelsiusType property*), [11,](#page-14-0) [36](#page-39-0) nbytes() (*NumPyBackedExtensionArrayMixin property*), [59](#page-62-0) nbytes() (*TemperatureArray property*), [25,](#page-28-0) [50](#page-53-0) ndim (*TemperatureArray attribute*), [25,](#page-28-0) [50](#page-53-0) ndim() (*NumPyBackedExtensionArrayMixin property*), [60](#page-63-0) NumPyBackedExtensionArrayMixin (*class in*

# P

Python Enhancement Proposals PEP 517, [64](#page-67-0)

*si\_unit\_pandas.base*), [53](#page-56-0)

## R

ravel() (*NumPyBackedExtensionArrayMixin method*), [60](#page-63-0) ravel() (*TemperatureArray method*), [25,](#page-28-0) [50](#page-53-0) real() (*Celsius property*), [9,](#page-12-0) [33](#page-36-0) real() (*Fahrenheit property*), [16,](#page-19-0) [40](#page-43-0) repeat() (*NumPyBackedExtensionArrayMixin method*), [60](#page-63-0) repeat() (*TemperatureArray method*), [25,](#page-28-0) [50](#page-53-0)

# S

searchsorted() (*NumPyBackedExtensionArrayMixin method*), [60](#page-63-0) searchsorted() (*TemperatureArray method*), [26,](#page-29-0) [50](#page-53-0) setitem() (*NumPyBackedExtensionArrayMixin method*), [61](#page-64-0) setitem() (*TemperatureArray method*), [26,](#page-29-0) [51](#page-54-0) shape() (*NumPyBackedExtensionArrayMixin property*), [61](#page-64-0) shape() (*TemperatureArray property*), [26,](#page-29-0) [51](#page-54-0) shift() (*NumPyBackedExtensionArrayMixin method*), [61](#page-64-0) shift() (*TemperatureArray method*), [26,](#page-29-0) [51](#page-54-0) si\_unit\_pandas module, [4](#page-7-0) si\_unit\_pandas.\_\_init\_\_ module, [29](#page-32-0) si\_unit\_pandas.base module, [53](#page-56-0) size() (*NumPyBackedExtensionArrayMixin property*), [61](#page-64-0) size() (*TemperatureArray property*), [27,](#page-30-0) [51](#page-54-0) T T() (*NumPyBackedExtensionArrayMixin property*), [55](#page-58-0) T() (*TemperatureArray property*), [18,](#page-21-0) [43](#page-46-0) take() (*NumPyBackedExtensionArrayMixin method*), [61](#page-64-0)

take() (*TemperatureArray method*), [27,](#page-30-0) [51](#page-54-0) TemperatureArray (*class in si\_unit\_pandas*), [16](#page-19-0) TemperatureArray (*class in si\_unit\_pandas.\_\_init\_\_*), [40](#page-43-0) to\_numpy() (*NumPyBackedExtensionArrayMixin method*), [62](#page-65-0) to\_numpy() (*TemperatureArray method*), [28,](#page-31-0) [52](#page-55-0) to\_temperature() (*in module si\_unit\_pandas*), [28](#page-31-0) to\_temperature() (*in module si\_unit\_pandas.\_\_init\_\_*), [53](#page-56-0) tolist() (*NumPyBackedExtensionArrayMixin method*), [63](#page-66-0) tolist() (*TemperatureArray method*), [28,](#page-31-0) [53](#page-56-0) transpose() (*NumPyBackedExtensionArrayMixin method*), [63](#page-66-0) transpose() (*TemperatureArray method*), [28,](#page-31-0) [53](#page-56-0) type (*CelsiusType attribute*), [11,](#page-14-0) [36](#page-39-0)

### $\cup$

```
unique() (NumPyBackedExtensionArrayMixin
        method), 63
unique() (TemperatureArray method), 28, 53
```
### V

view() (*NumPyBackedExtensionArrayMixin method*), [63](#page-66-0) view() (*TemperatureArray method*), [28,](#page-31-0) [53](#page-56-0)